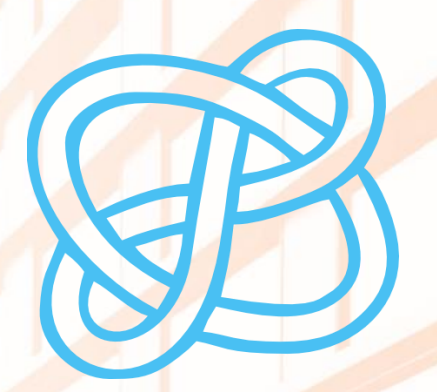

# CID COMPETENCIAS EN<br>INFORMACIÓN **DIGITAL**

## LA BÚSQUEDA DE INFORMACIÓN CIENTÍFICA

Biblioteca de la Universitat d'Alacant Biblioteca de la Universidad de Alicante

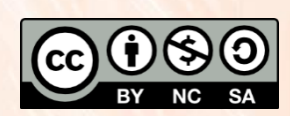

Universitat d'Alacant Universidad de Alicante

**Esta obra está bajo una** [licencia de CreativeCommons Reconocimiento-NoComercial-CompartirIgual 4.0 Internacional.](https://creativecommons.org/licenses/by-nc-sa/4.0/deed.es)

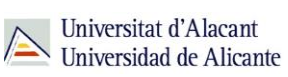

# **ÍNDICE**

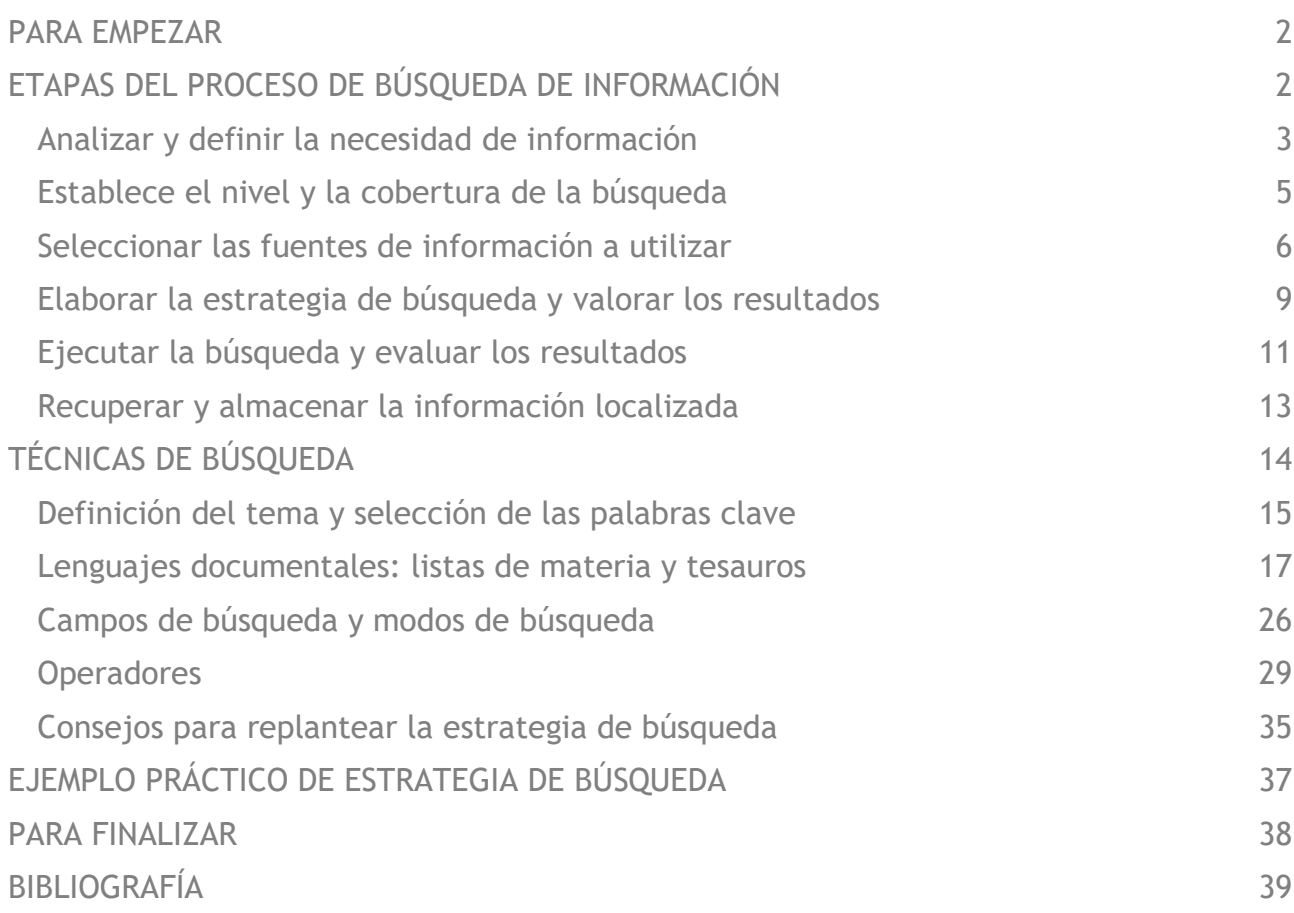

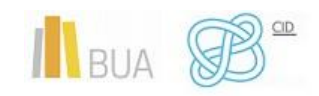

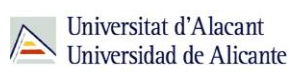

## **LA BÚSQUEDA DE INFORMACIÓN CIENTÍFICA**

### <span id="page-2-0"></span>**PARA EMPEZAR**

La **búsqueda de información** es un proceso de carácter global en el que intervienen una serie de factores interrelacionados entre sí.

La **finalidad** de la búsqueda y el **tema** sobre el que tenemos que localizar información determinan el **tipo de fuentes de información** que debemos consultar (estadísticas, libros, artículos de revista, tesis doctorales, patentes…) y, por tanto, los recursos que nos permiten acceder a ellas.

El desarrollo de las nuevas tecnologías y la facilidad de publicación en la red, sumado a la gran cantidad de información disponible, hacen imprescindible acudir a fuentes que nos garanticen, a través de procesos de selección previos, la recuperación de **información fiable** y de **calidad**, como por ejemplo los catálogos o las bases de datos.

Por otra parte, nuestras búsquedas deben ser **precisas** y **eficaces**, para obtener los resultados más pertinentes, más adecuados a nuestras necesidades de información, de entre ese gran volumen de documentación existente. El conocimiento de una serie de técnicas de búsqueda que hemos de aplicar, con ligeras variaciones determinadas por el recurso que utilicemos, nos ayudarán a conseguir ese objetivo.

## <span id="page-2-1"></span>**ETAPAS DEL PROCESO DE BÚSQUEDA DE INFORMACIÓN**

*La búsqueda de información es el procedimiento que nos permite localizar, en una serie de fuentes de información distintas, un conjunto de documentos y de información necesarios para resolver cualquier problema de investigación o información que se nos plantee.*

Antes de iniciar una búsqueda, debes tener en cuenta que:

• **No** existe una **metodología** de búsqueda **ideal**. Se perfecciona con el uso. En esta unidad tratamos de enseñarte algunas técnicas básicas.

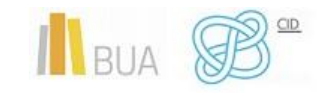

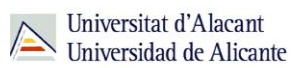

- No hay una única forma de realizar la búsqueda. Pueden existir posibilidades **alternativas**, aunque algunas serán más eficaces y exhaustivas que otras.
- La búsqueda siempre responde a una **necesidad de información previa**, generada por motivos académicos (trabajo de investigación, tesis doctoral, desarrollo de un proyecto…) o laborales.

A la hora de realizar una búsqueda de información, debes seguir una serie de etapas o pasos:

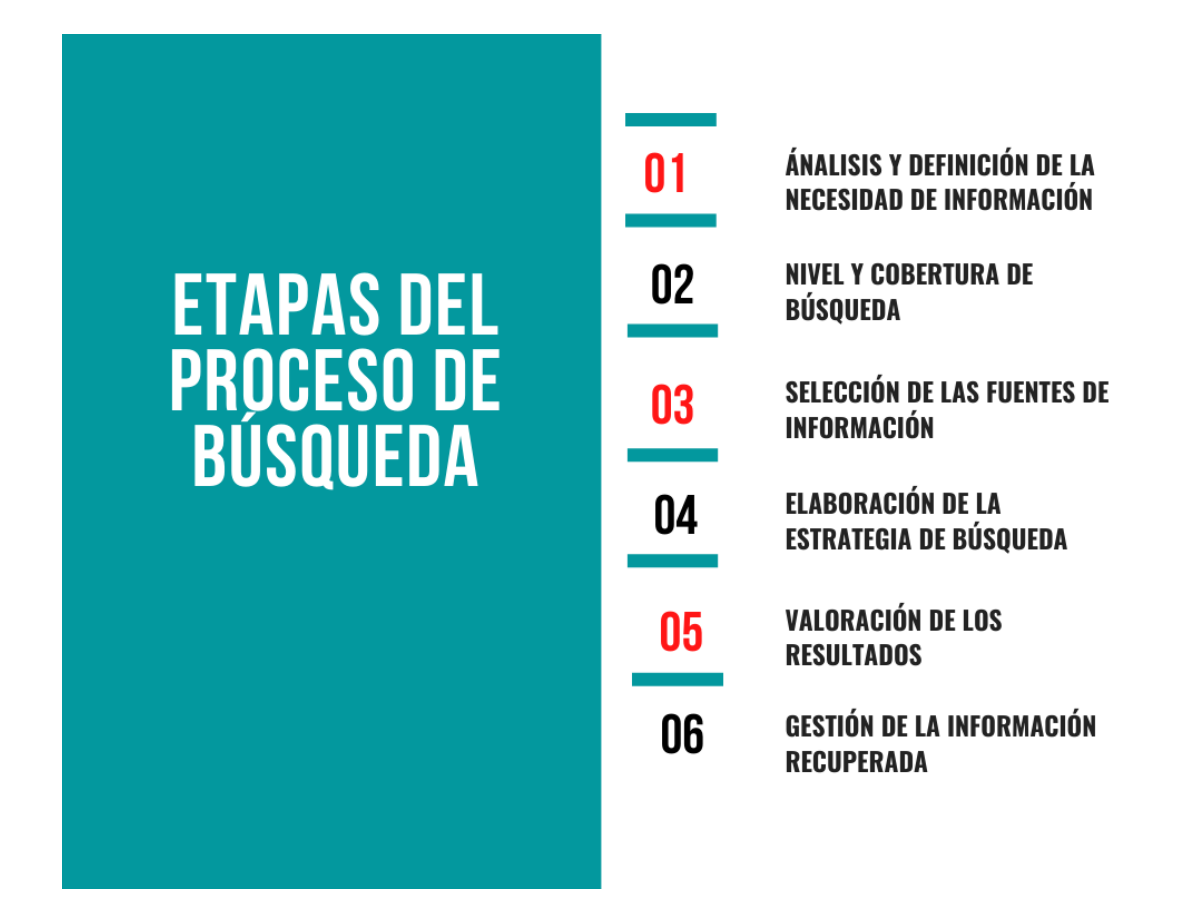

#### <span id="page-3-0"></span>**ANALIZAR Y DEFINIR LA NECESIDAD DE INFORMACIÓN**

Resulta esencial analizar la situación o el problema que ha generado la búsqueda y definir la necesidad de información correspondiente.

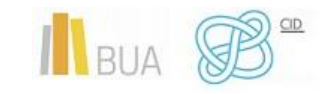

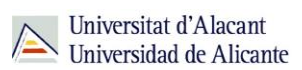

#### **Establece finalidad y objetivos de tu búsqueda**

- La fundamentación teórica y la actualización científica resultan primordiales en cualquier investigación.
- ¿Tu investigación requiere la consulta de fuentes estadísticas, audiovisuales o documentales de carácter histórico o bien analizar los enfoques de la bibliografía existente, identificar líneas de investigación establecidas en torno a un tema, determinar hasta qué punto el tema en el que vas a trabajar es novedoso o ya está consolidado o identificar metodologías de trabajo?.
- La **finalidad** de tu búsqueda determinará el **tipo de fuentes** que tendrás que consultar: fuentes estadísticas, gráficas, documentales (monografías, tesis doctorales, actas de congresos, artículos, patentes, normas...).

#### **Define el tema de búsqueda y encuádralo en un ámbito científico concreto**

• para diferenciarlo y establecer el marco general y lo que ya se conoce sobre el tema, los antecedentes o los aspectos bajo los que se ha considerado, la metodología, la instrumentación de la investigación y el análisis de los datos.

#### **Concreta el punto de vista desde el que enfocarás el tema**

• general, sociológico, estadístico, metodológico, histórico, medioambiental, paisajístico, económico, educativo, experimental…

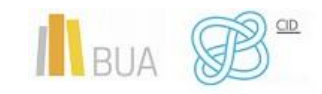

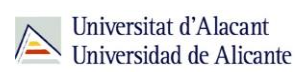

#### <span id="page-5-0"></span>**ESTABLECE EL NIVEL Y LA COBERTURA DE LA BÚSQUEDA**

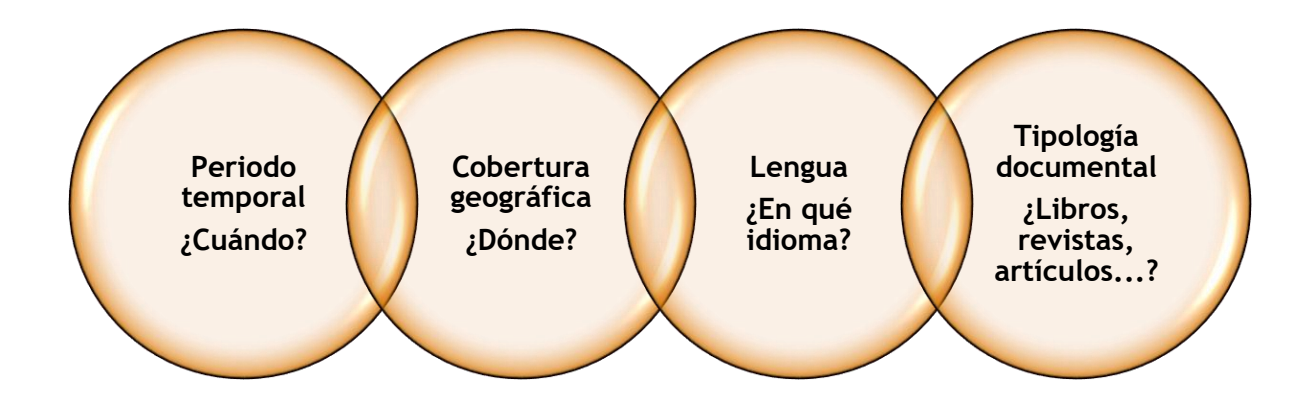

- Establece el **periodo temporal** que debe cubrir la búsqueda, el nivel de actualidad, en función de si es un estudio de carácter retrospectivo, por ejemplo, un estado del arte, o si se pretende localizar la información más reciente.
- Delimita la **cobertura geográfica**, es decir el contexto geográfico en el que se centra la investigación (continente, país, autonomía, municipio…). Ligada a esta cuestión está la **lengua** en la que encontrarás los documentos recuperados. Recuerda que el **inglés** se ha convertido en el idioma científico por excelencia. Ten en cuenta que una cosa es el idioma en el que realizas la búsqueda y otra el idioma en el que están escritos los documentos recuperados.

En las bases de datos y los portales internacionales, el **inglés** es el idioma de búsqueda, aunque los títulos y los resúmenes de los documentos estén, además, en su idioma original. Si buscas en inglés, recuperarás más información relacionada con tu tema de búsqueda.

• Selecciona la **tipología documental**: monografías, artículos de investigación o de revisión, tesis, informes técnicos, congresos…, o bien información más específica como biografías, anuarios para los datos de actualidad, estadísticas, datos geográficos, legislación, normas…

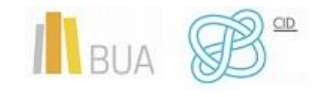

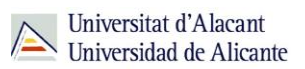

• Según los recursos que manejemos, incluso podremos limitar por **formato** de los **archivos** (PDF, Word, Excel, HTMl), las condiciones de la licencia de uso, o el nivel de actualización de los sitios web.

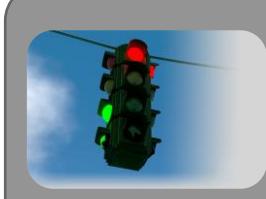

Recuerda que los tipos de documentos a utilizar varían, además de la finalidad del trabajo, en función de las disciplinas. En Lengua, Literatura y Humanidades, se utilizan más monografías (libros) y congresos que en otras disciplinas, como en las de Ciencias, donde se recurre más a artículos de revistas científicas.

#### <span id="page-6-0"></span>**SELECCIONAR LAS FUENTES DE INFORMACIÓN A UTILIZAR**

Una de las fases más importantes del proceso es seleccionar la herramienta dónde plantear la búsqueda. Una buena selección garantiza la recuperación de la información más adecuada a nuestra necesidad de información.

Estas fuentes varían en función de la disciplina o ámbito de estudio. Hay algunas de carácter **multidisciplinar**, que recogen información y documentos de todas las materias, y otras **especializadas** en una disciplina, o conjunto de disciplinas muy próximas.

> **[Web of Science Core Collection](https://goo.gl/XpJK48)** y **[Scopus](https://cvnet.cpd.ua.es/bdsibyd/Busqueda.aspx?titulo=scopus&materia=&acceso=)** son las dos bases de datos de carácter **multidisciplinar** más relevantes a nivel **internacional**, pues además funcionan como índices de citas. **[CSIC](https://cvnet.cpd.ua.es/bdsibyd/Busqueda.aspx?titulo=csic&materia=&acceso=)** y **[Dialnet](http://dialnet.unirioja.es/)** destacan a nivel **nacional**. A esos dos recursos podemos añadir **[Recolecta](https://recolecta.fecyt.es/)**, que recupera información de todos los repositorios institucionales españoles, tanto académicos como científicos.

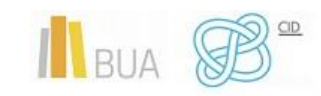

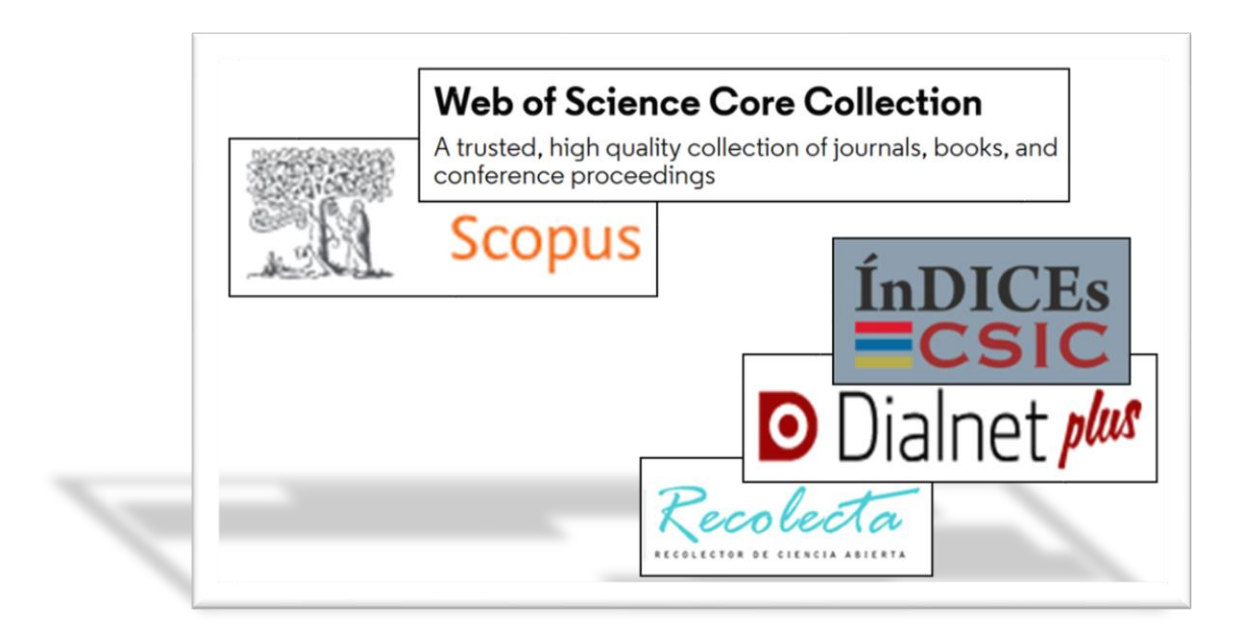

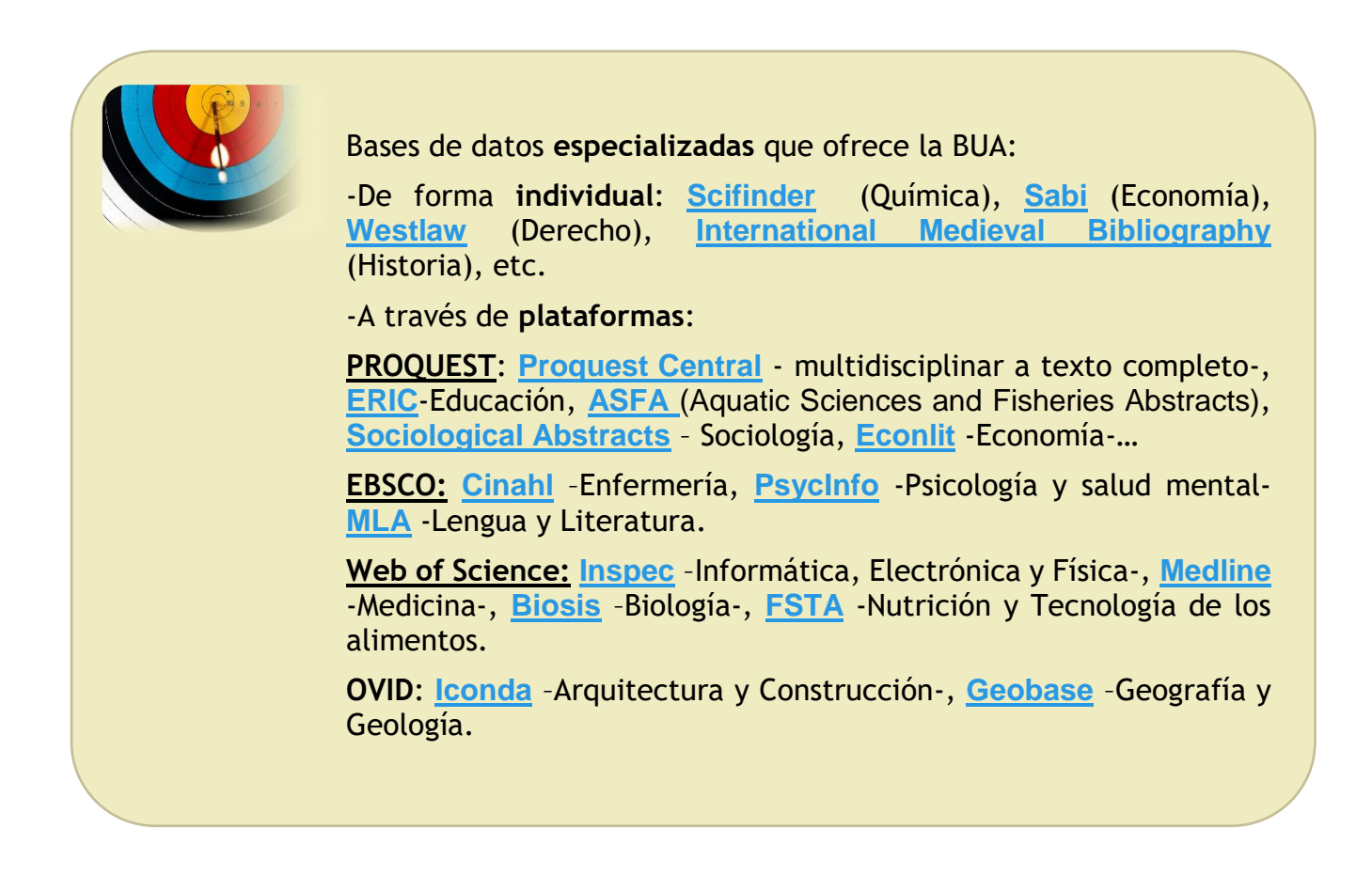

Recuerda que puedes acceder de forma individual a las bases de datos que te ofrece la BUA, así como a las diferentes plataformas, desde el [buscador de bases de datos.](https://cvnet.cpd.ua.es/bdsibyd/Index.aspx)

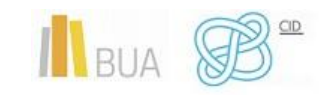

Universitat d'Alacant Universidad de Alicante

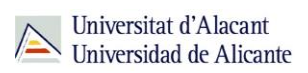

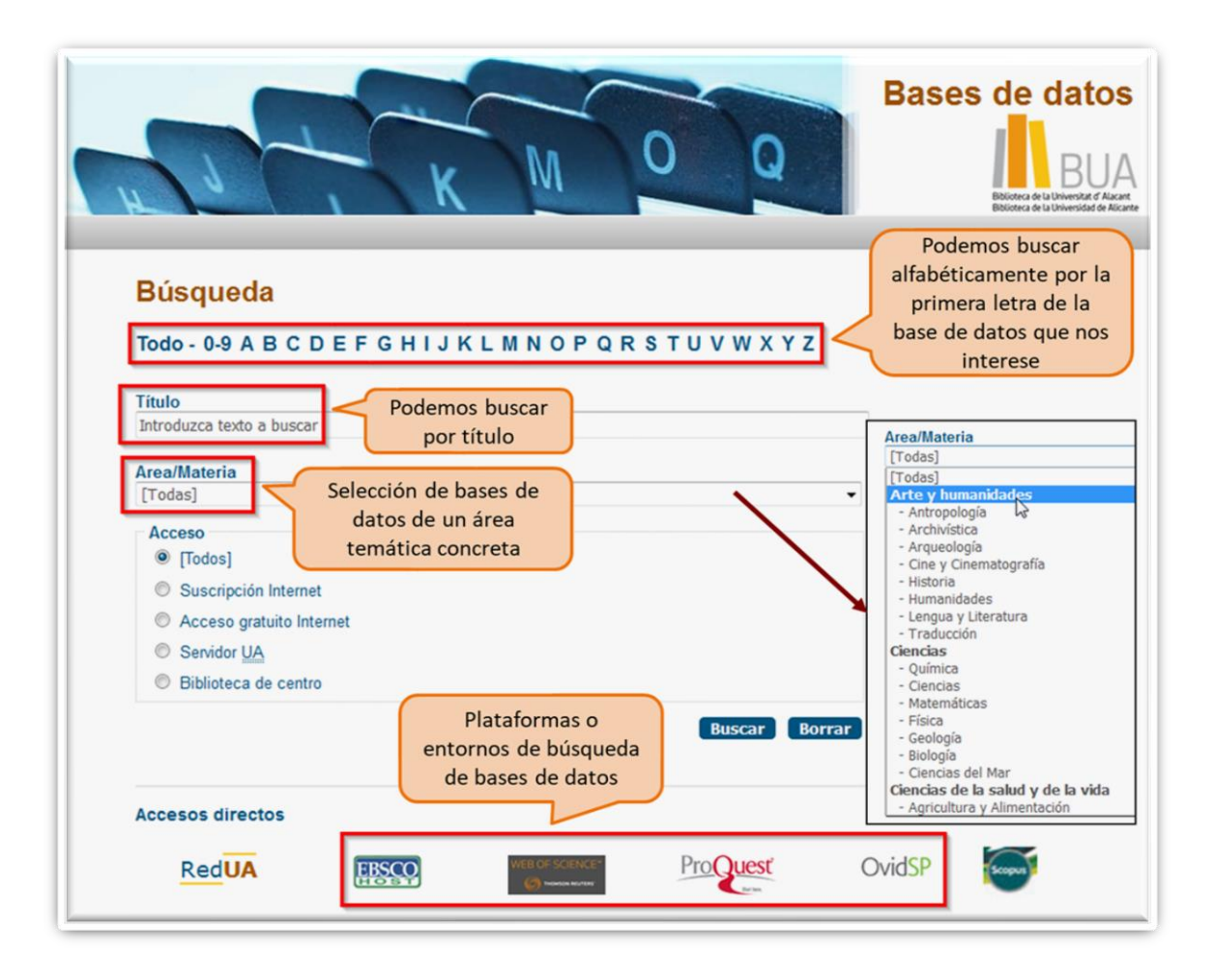

Si no son gratuitas, sólo podrás consultar las fuentes de información disponibles en la BUA.

Para consultar desde fuera de la universidad una base de datos o un portal de revistas o de libros electrónicos de suscripción y descargar información, tendrás que utilizar el **servicio de [acceso remoto](http://biblioteca.ua.es/es/utiliza-la-biblioteca/la-biblioteca-desde-casa.html)** (identificación a través de UACloud, [RedUA](https://si.ua.es/es/manuales/uacloud/redua/) o [Rediris](https://biblioteca.ua.es/es/documentos/recursos-electronicos/manuales/rediris.pdf), o también VPN si perteneces al PAS o PDI). Si localizas el recurso desde el catálogo, podrás acceder al texto completo identificándote con tus claves de Campus virtual (**UACloud**).

Tienes más información en el apartado la **[Biblioteca desde casa](http://biblioteca.ua.es/es/utiliza-la-biblioteca/la-biblioteca-desde-casa.html)**, del epígrafe Utiliza la biblioteca, así como en el tema *Fuentes de información en*...

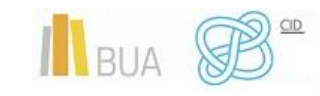

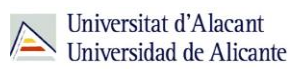

#### <span id="page-9-0"></span>**ELABORAR LA ESTRATEGIA DE BÚSQUEDA Y VALORAR LOS RESULTADOS**

Esta cuestión la veremos con más profundidad en el apartado siguiente, dedicado a las técnicas de búsqueda de información.

*La estrategia de búsqueda es la manera en que interrogamos a un recurso o un conjunto de recursos de información para localizar y acceder a la información que necesitamos.*

Está constituida por la serie de operaciones de búsqueda que realizamos hasta conseguir un resultado satisfactorio. Una estrategia de búsqueda puede estar integrada por una o varias **ecuaciones de búsqueda**.

*La ecuación de búsqueda es la estructura resultante de la combinación de términos seleccionados, campos de búsqueda y partículas (operadores) que nos permitan combinar términos y campos.*

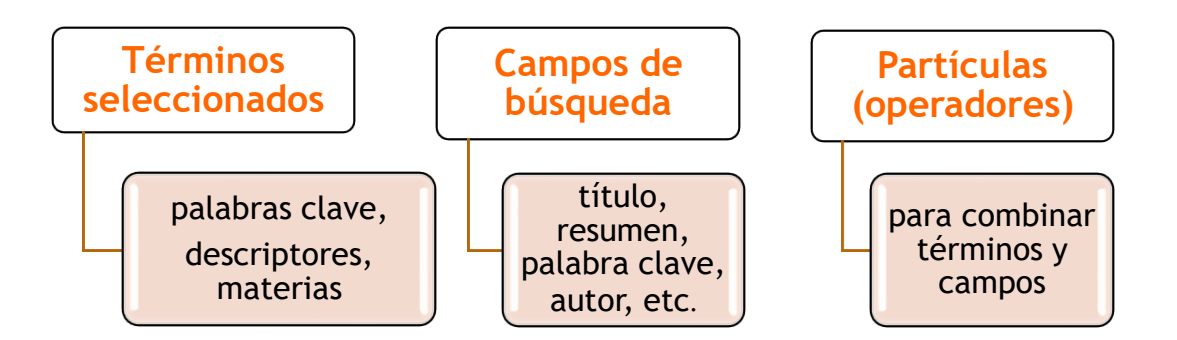

Para elaborar una correcta estrategia de búsqueda tienes que seguir una serie de **pasos**:

- Escribir una **frase** que describa lo que quieres buscar
- Identificar los **conceptos** o **ideas principales** y elegir los términos que mejor los representen. Elimina conceptos de contenido vago o impreciso, o que resulten poco relevantes o demasiado generales.
- Buscar **términos alternativos**. Puedes utilizar **diccionarios** y **tesauros**
	- o Sinónimos u otros términos relacionados de contenido más amplio o específico.

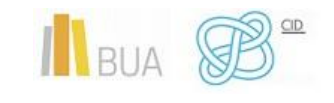

- o Términos en otros idiomas
- o Variantes gramaticales y palabras derivadas.
- Si existe la posibilidad, traducir esos términos al **lenguaje documental** propio del recurso que se está consultando (tesauro, lista de materias)
- Establecer las relaciones entre los términos seleccionados con el **lenguaje de interrogación** propio del recurso (campos de búsqueda y operadores booleanos, de proximidad o de comparación).

Aquí tienes un **ejemplo**:

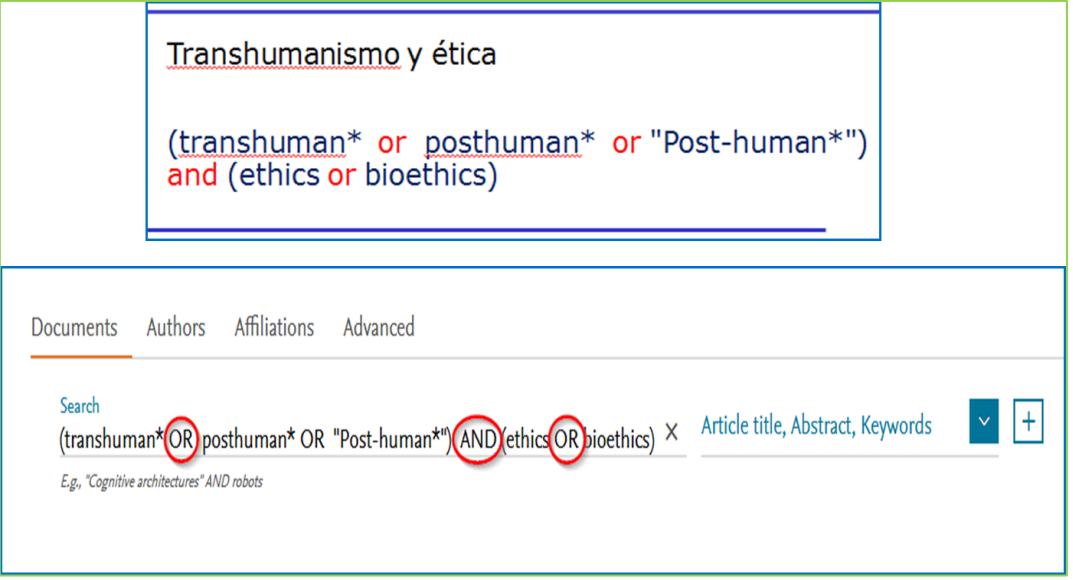

- **Ejecutar** la búsqueda
- **Evaluar** los resultados de la búsqueda y **revisar** el proceso en función de los resultados

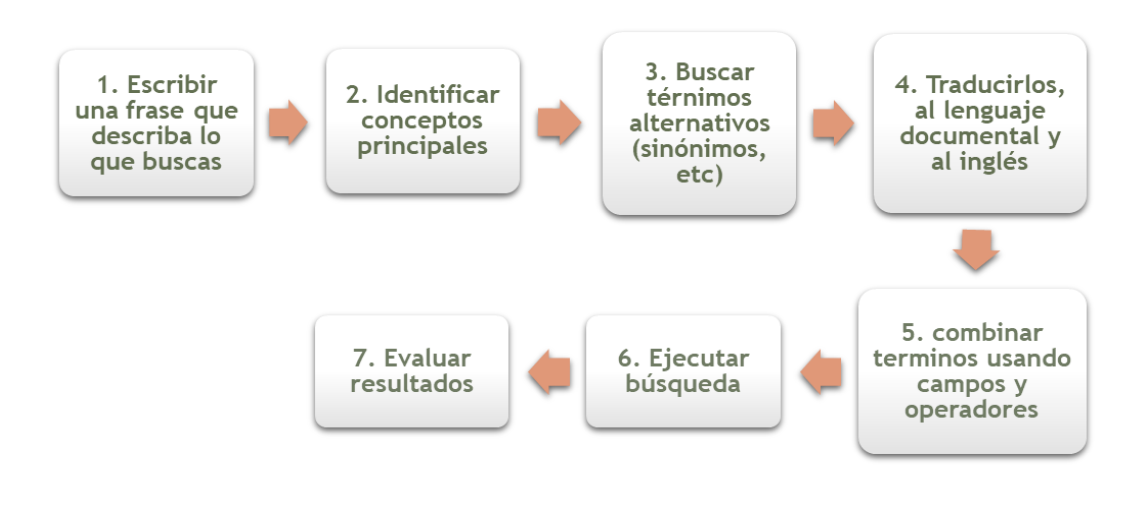

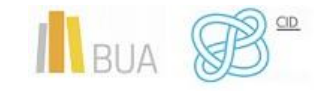

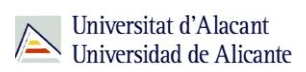

#### <span id="page-11-0"></span>**EJECUTAR LA BÚSQUEDA Y EVALUAR LOS RESULTADOS**

Debes revisar los resultados obtenidos y comprobar si son **pertinentes**, es decir, si se adecuan a tus necesidades de información. Para solucionar posibles desajustes, tendrás que **replantear** de nuevo la búsqueda, sustituyendo términos (eliminándolos o añadiendo otros nuevos) y modificando campos de búsqueda y operadores utilizados.

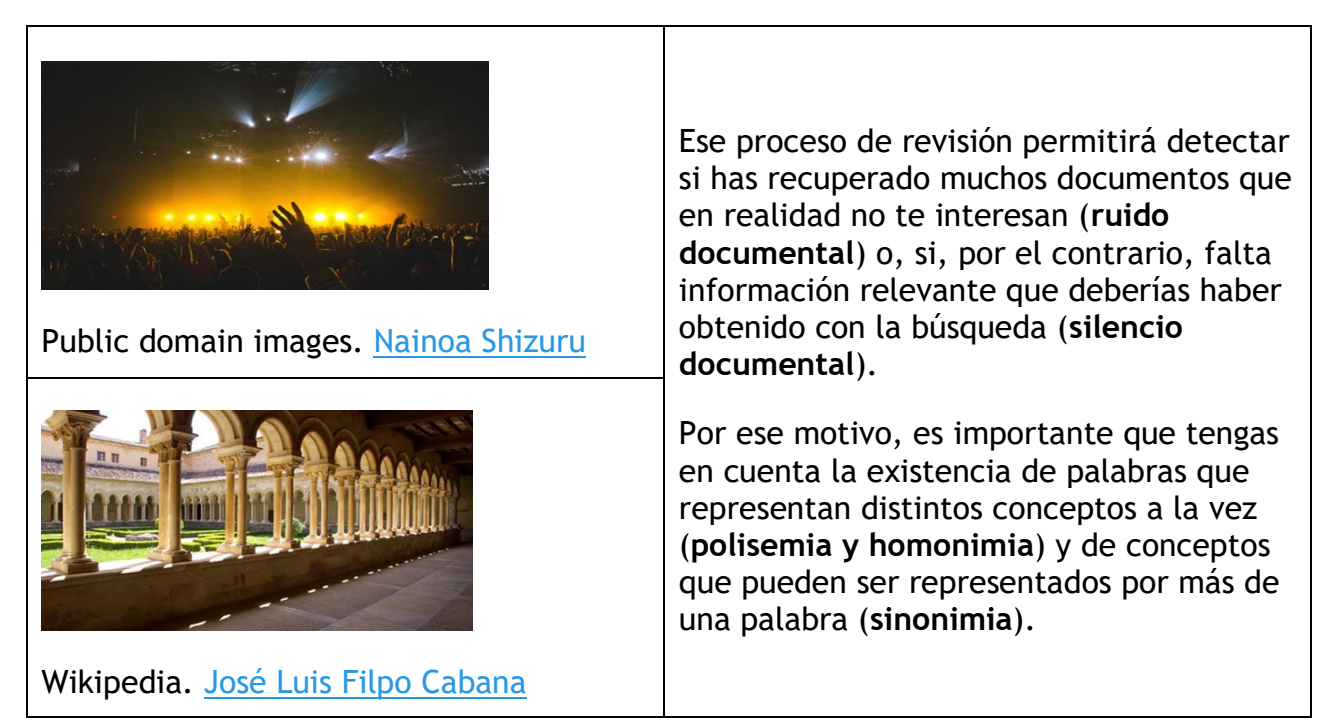

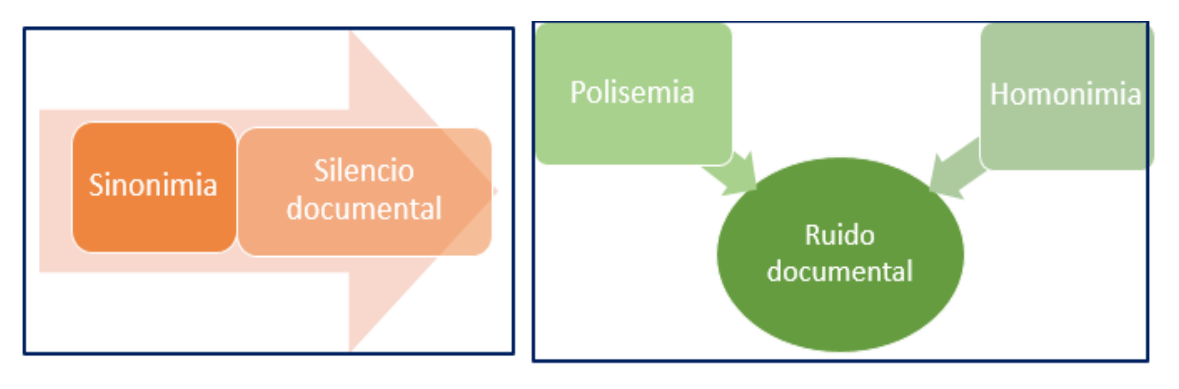

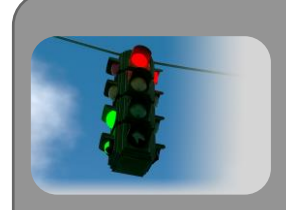

La **sinonimia** conlleva un problema de pérdida de información, un problema de **silencio documental**, ya que no se encontrarán todos los documentos que se buscaban si no se utilizan los diferentes términos que puedan representar ese concepto.

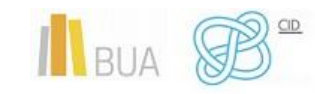

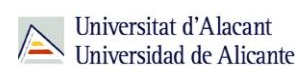

#### Hay dos tipos de sinonimia, la **lingüística** y la **documental**.

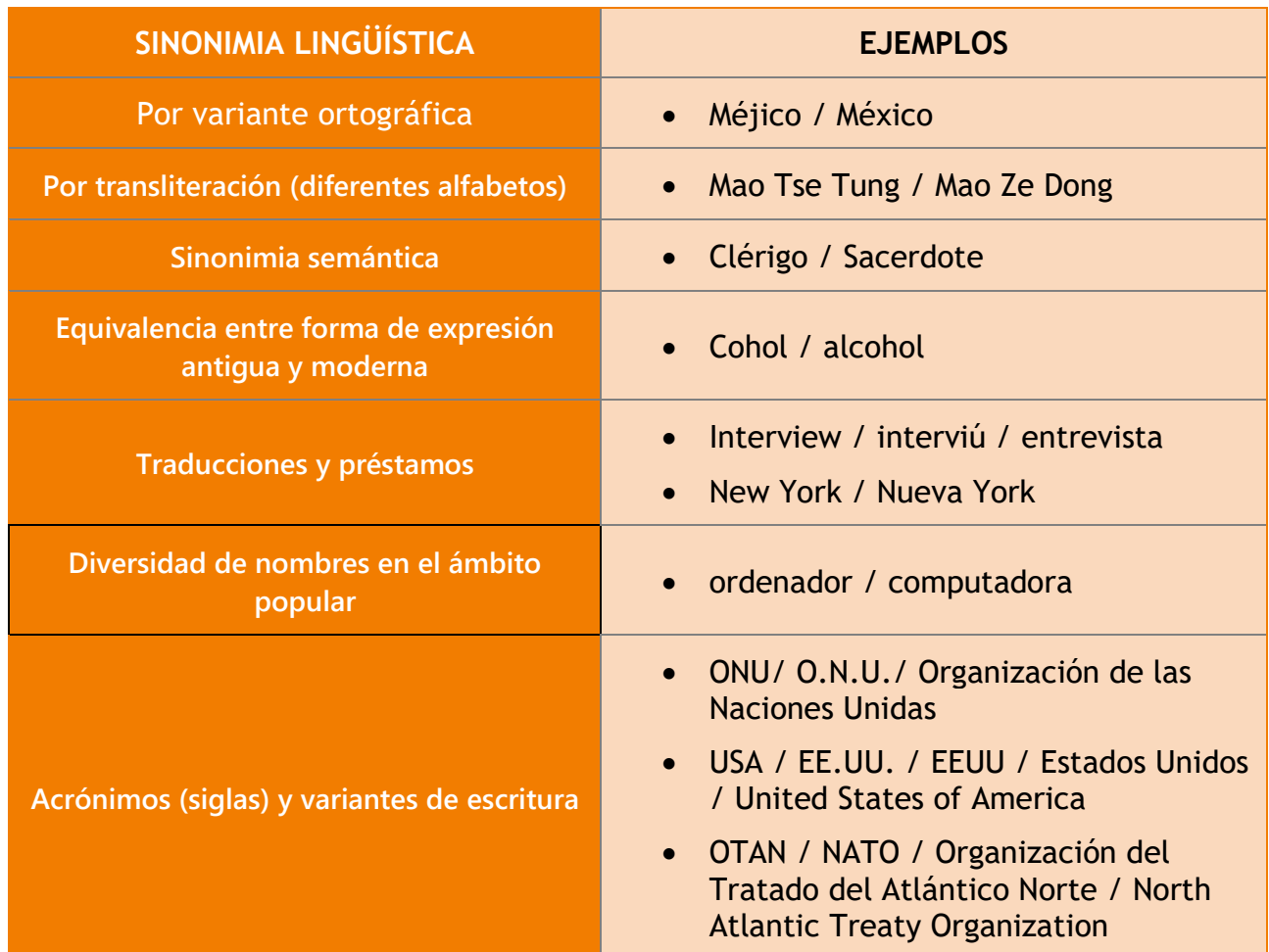

La **sinonimia documental** no es una auténtica sinonimia, hace referencia a términos de significado próximo, pero no considerados equivalentes.

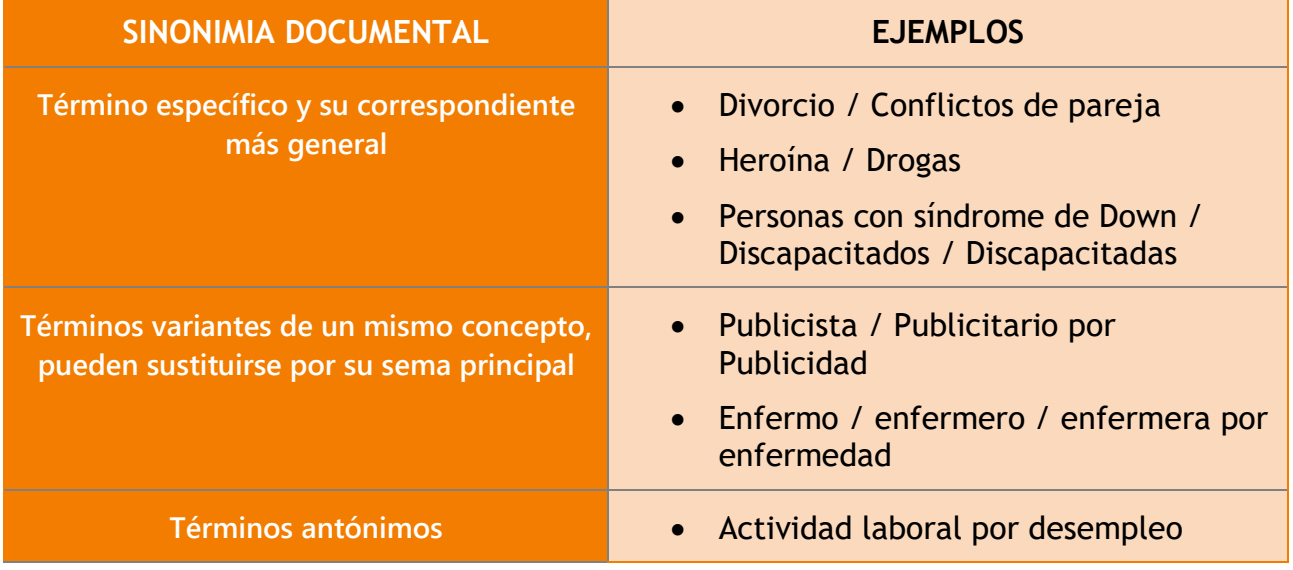

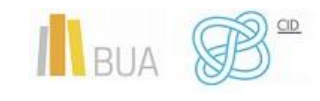

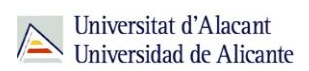

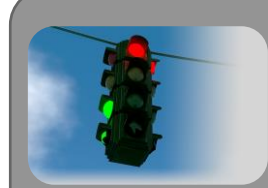

Al tener en cuenta la sinonimia, hay que hacerla extensiva también a **términos de significado próximo**, entre los que se establece una relación de vecindad o inclusión, pero que no son considerados equivalentes en el lenguaje corriente: términos específicos y su correspondiente más general, términos derivados, antónimos, etc.

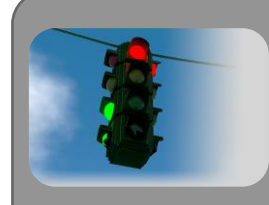

La **polisemia** y la **homonimia** generan un problema de signo contrario, el **ruido documental**, al producirse la recuperación de información no relevante, de documentos no solicitados, diferentes a los buscados.

#### <span id="page-13-0"></span>**RECUPERAR Y ALMACENAR LA INFORMACIÓN LOCALIZADA**

Existen diversas opciones de recuperación de resultados. Tendrás que averiguar las opciones que te permite el recurso para guardarlos y poder utilizarlos con posterioridad.

- **Descargar** un **fichero** con las referencias bibliográficas localizadas o los textos completos de los documentos que te interesen si están disponibles
- Enviar por **correo electrónico** el listado con las referencias bibliográficas localizadas y el enlace al texto completo. Proquest permite enviar, además, el texto completo de los documentos seleccionados si está disponible.
- **Crear** un **perfil personalizado** de usuario/a en el recurso utilizado donde guardar tus búsquedas o tus documentos.
- **Exportar** los **registros** a los [gestores de referencias bibliográficas,](http://biblioteca.ua.es/es/estudia-y-aprende/elaboracion-y-gestion-de-citas-bibliograficas/gestores-de-referencias-bibliograficas.html) que son herramientas para crear una base de datos personalizada, alimentada automáticamente, con todas las referencias localizadas en los distintos recursos. Permiten almacenar y organizar las referencias y los archivos adjuntos, si están disponibles, generar bibliografías e insertar citas de manera automática en trabajos de investigación y publicaciones. La BUA facilita el uso de **[Refworks](https://refworks.proquest.com/)** y de **[Mendeley](https://www.mendeley.com/)**, y **[Endnote Básic](https://access.clarivate.com/login?app=endnote)** (**Endnote web**) está disponible gratuitamente con la licencia del Web of Science

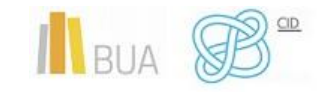

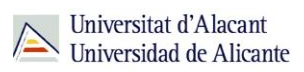

(versión con menos funcionalidades y capacidad que la de escritorio, que requiere licencia de uso). Además, existen otras herramientas similares de libre acceso, como **[Zotero](https://www.zotero.org/)** o la versión gratuita de **[Mendeley](https://www.mendeley.com/)** (con menos capacidad y funcionalidades que la institucional).

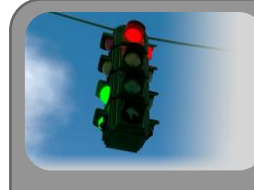

Es importante que gestiones adecuadamente la información que has localizado en los distintos recursos manejados. Tendrás que averiguar las opciones que te permite el recurso para guardarla y poder utilizarla con posterioridad.

## <span id="page-14-0"></span>**TÉCNICAS DE BÚSQUEDA**

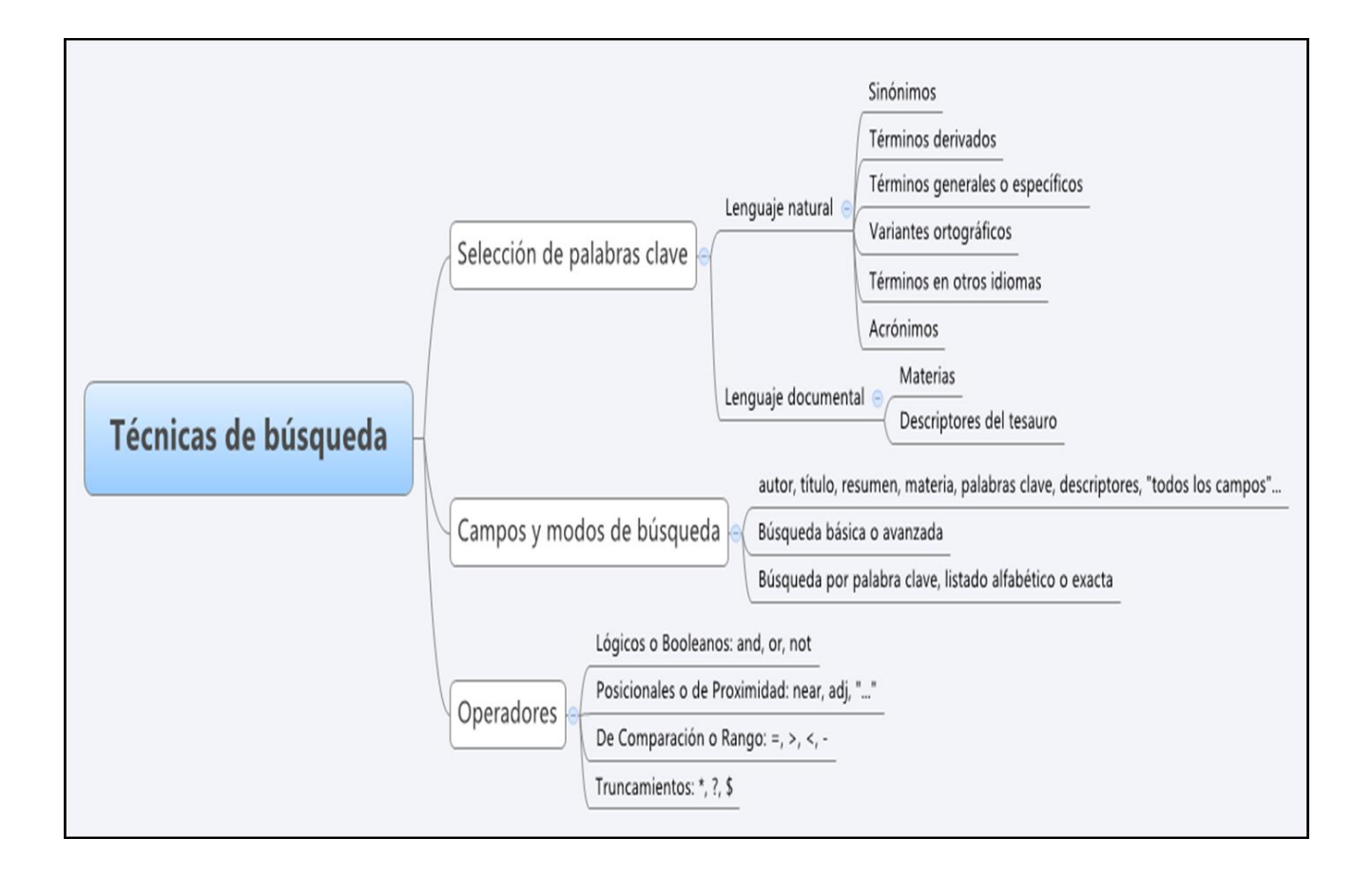

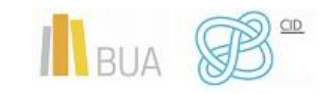

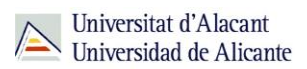

#### <span id="page-15-0"></span>**DEFINICIÓN DEL TEMA Y SELECCIÓN DE LAS PALABRAS CLAVE**

El éxito de tu búsqueda estará determinado en gran parte por la **adecuada selección de los términos** que utilices en la estrategia de búsqueda.

- Usa **términos significativos**, que representen **conceptos relevantes** y que diferencien los documentos que puedan interesar del resto de documentos que pueda contener el recurso consultado. Olvida preposiciones, conjunciones, artículos, pronombres, adjetivos o adverbios.
- Cuando buscamos documentos por las palabras que pueden contener su **título**, su **resumen** o su **texto completo**, estamos utilizando un **lenguaje natural**, y debemos tener en cuenta las distintas **formas en que puede representarse un concepto**. Además, hay que tener en cuenta las variantes de **género** y **número** (masculino / femenino; singular / plural), aunque hay recursos, como algunas bases de datos y portales de revistas electrónicas, que automáticamente recuperan tanto el singular como el plural del término seleccionado para la búsqueda.

*El lenguaje natural está constituido por las palabras o expresiones libres del lenguaje común que se encuentran tanto en los documentos como en la consulta del usuario/a. Se utilizan los propios términos del texto para la indización y la recuperación. Generalmente se utiliza el término "texto libre" como sinónimo.*

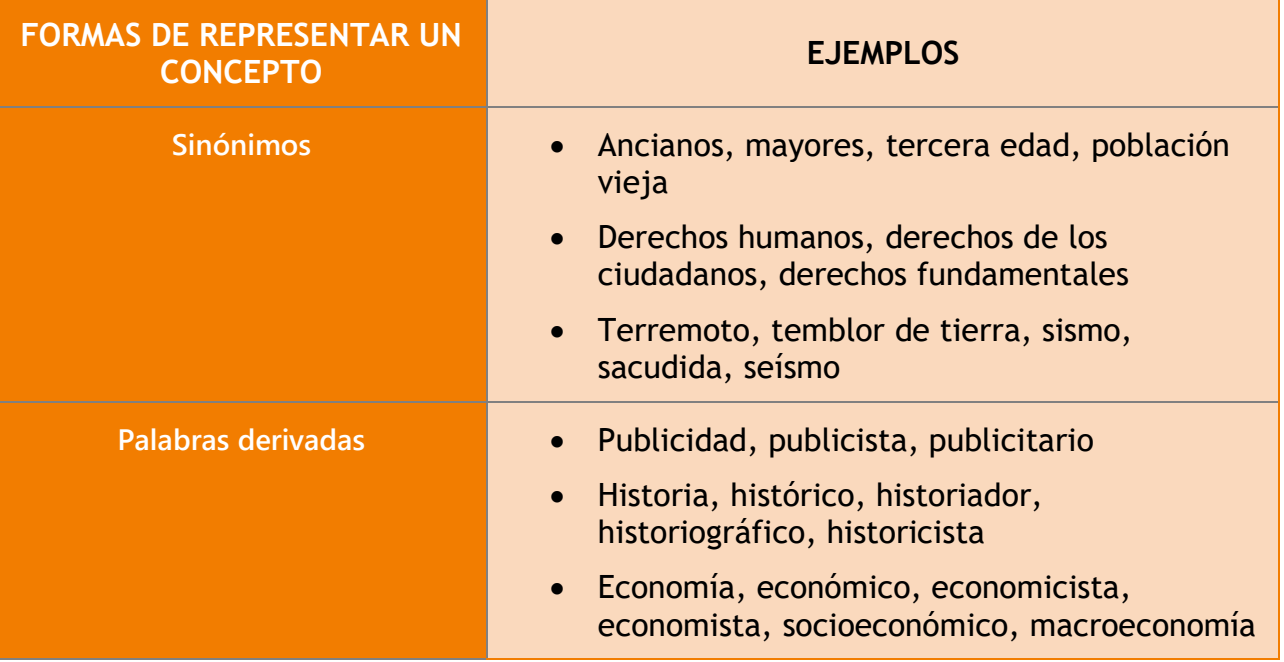

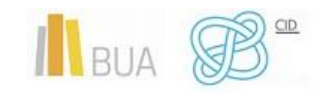

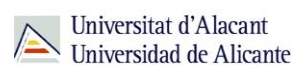

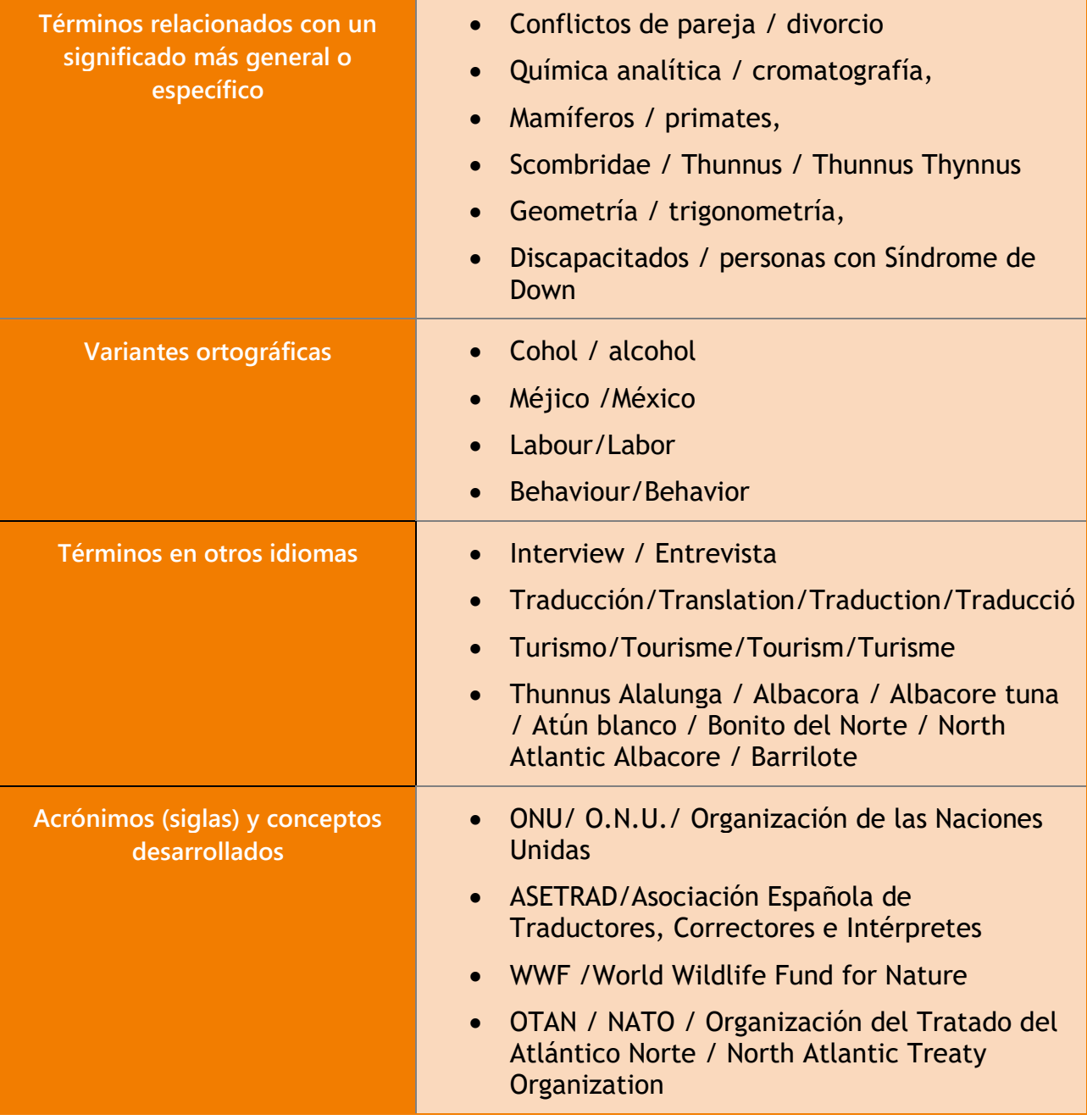

Este modo de realizar la búsqueda puede llevar a perder información relevante o a recuperar información que no interese. En ocasiones, es más apropiado buscar la información por términos que reflejen **el contenido de los documentos**. Por lo general, esos términos forman parte del **lenguaje documental** y están disponibles en el recurso a través de la **lista de materias** o de los **tesauros**. Para ello has de utilizar el campo **materia**, **descriptor** o **palabras clave** si están disponibles en el recurso.

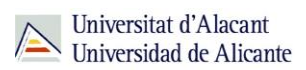

Es importante saber dónde podemos utilizar un tipo de lenguaje u otro y cómo reflejarlo en nuestra estrategia de búsqueda.

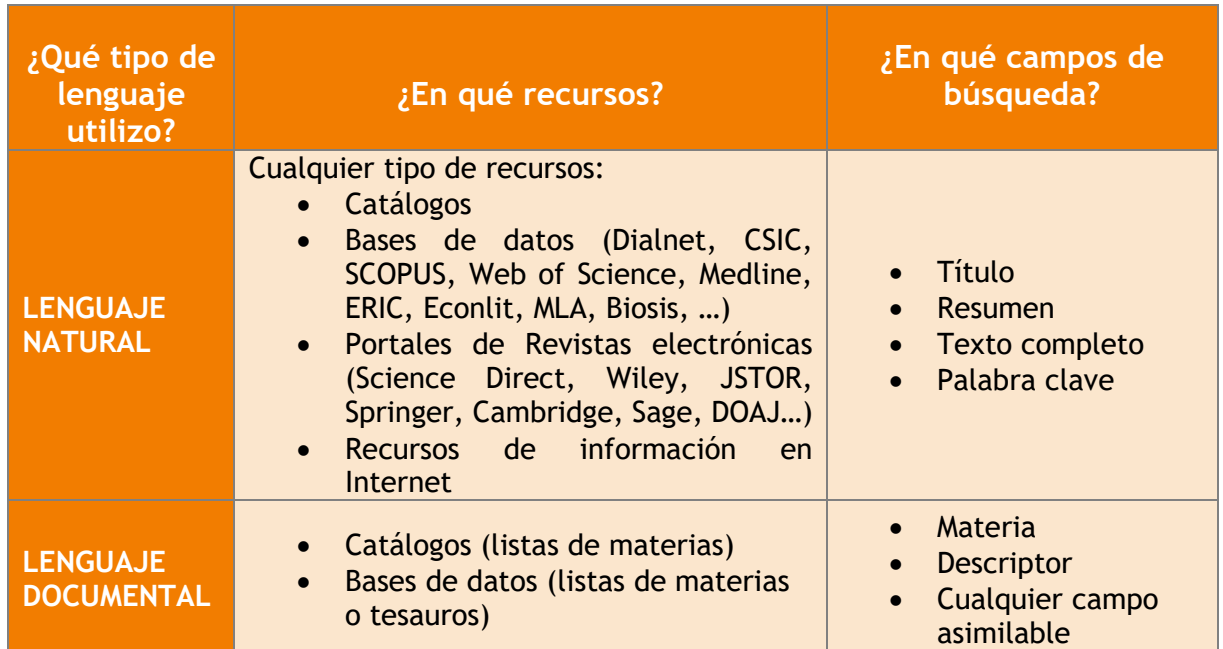

#### <span id="page-17-0"></span>**LENGUAJES DOCUMENTALES: LISTAS DE MATERIA Y TESAUROS**

Cuando utilizamos sistemas de recuperación de información como las bases de datos y los catálogos, podemos traducir nuestra consulta al **lenguaje documental**, que es un lenguaje **artificial** que facilita la representación formalizada del contenido de los documentos a la hora de indizarlos y recuperarlos (aunque no siempre están disponibles en todas las bases de datos).

El **lenguaje documental** representa los conceptos y la materia del documento, a la hora de indizarlos y recuperarlos, mediante un lenguaje normalizado y controlado. Existe, previamente, una lista limitada y estructurada de términos para representar el contenido de los documentos y las peticiones de usuarios y usuarias. Su objetivo es **recuperar documentos por el contenido**, no por otros criterios como autor, título, fecha, idioma, etc*.*

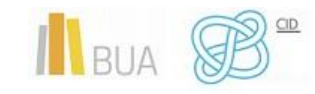

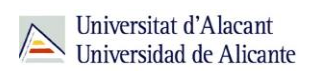

#### **LISTA DE MATERIAS**

*Las listas de materias son un tipo de lenguaje documental enciclopédico, no especializado, que recoge una serie de conceptos destinados a representar el contenido de los documentos para poder recuperarlos después. Son listas de conceptos ordenados alfabéticamente y que pueden ser ampliadas. Agrupan en el catálogo o en la base de datos todos los documentos que tratan sobre un mismo tema.*

Las listas de materias se componen de materias y submaterias (materias complementarias). La **materia** intenta condensar el tema sobre el que trata un documento. Puede estar integrada por un único término (*Criminología*) o varios (*Movimientos sociales*).

La **submateria** es la palabra o palabras que siguen a una materia para precisar o delimitar su sentido. Se separan con un guion [-] (*Arquitectura antigua - Dibujos y planos*).

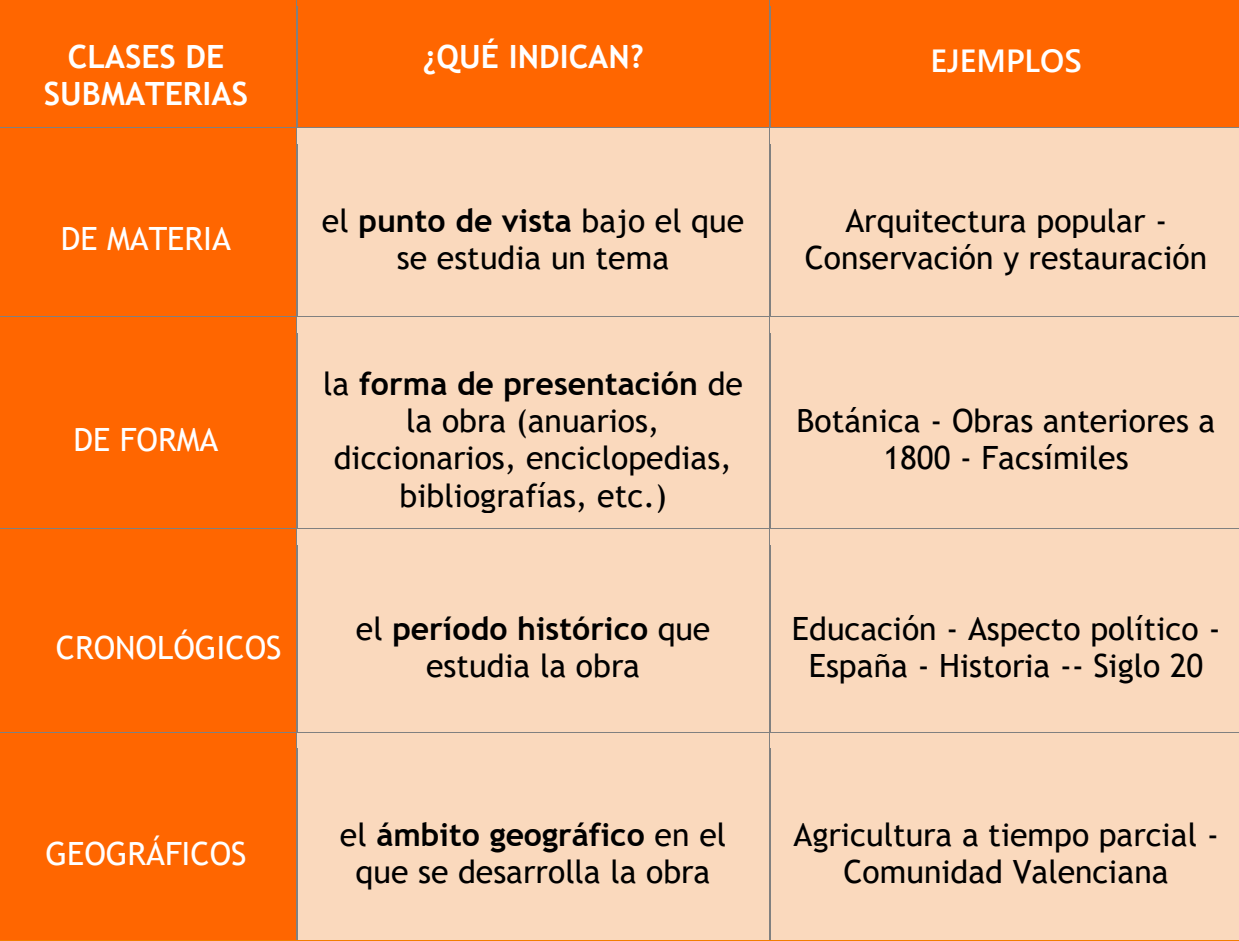

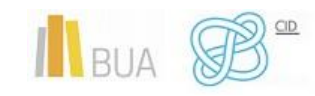

V.a. o Véase además

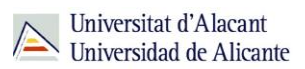

Las materias seleccionadas de una lista y utilizadas en un recurso de información (catálogo, base de datos) deben reflejar las **relaciones entre conceptos**:

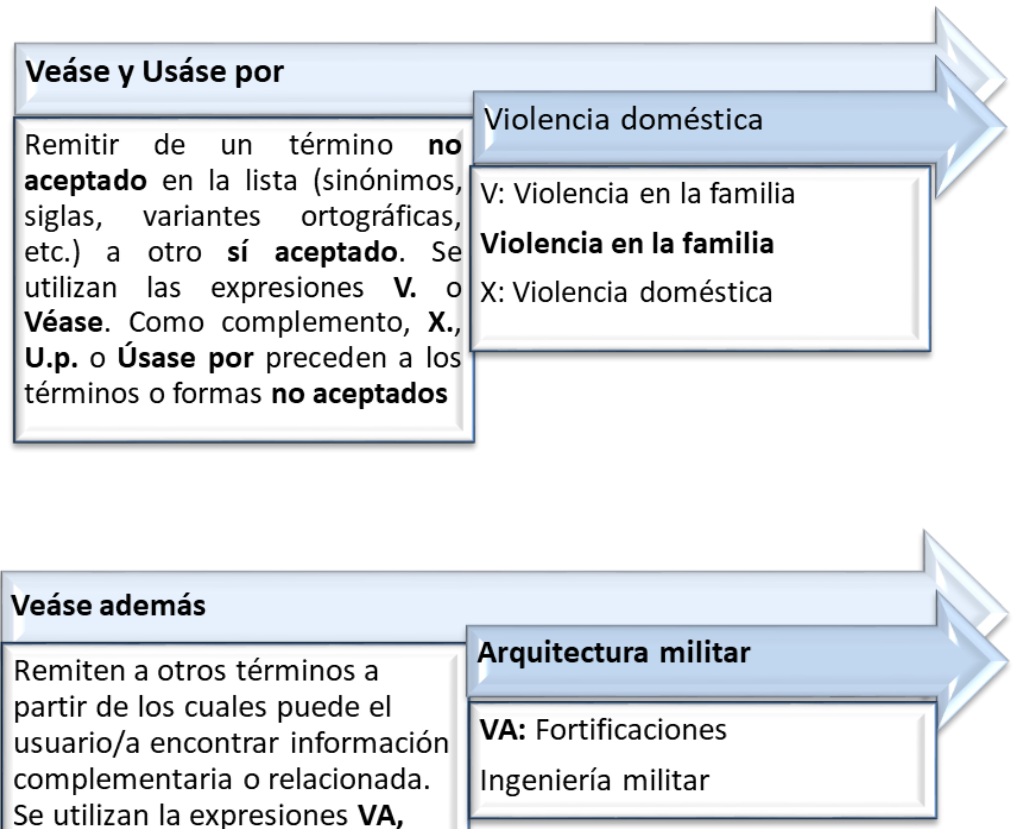

El anterior catálogo de la BUA mostraba la relación entre materias, pero en el [catálogo](https://cat.biblioteca.ua.es/discovery/search?vid=34CVA_UA:VU1&lang=es&mode=advanced)  [actual](https://cat.biblioteca.ua.es/discovery/search?vid=34CVA_UA:VU1&lang=es&mode=advanced) no podemos visualizar ese tipo de relaciones, aunque, en algunos casos, aplica las relaciones entre términos en la búsqueda. Estas relaciones se establecen únicamente en la **colección física**, a la que afecta la lista de materias mantenida por la BUA

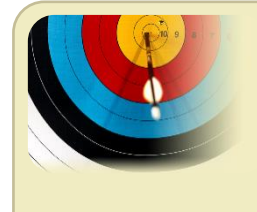

Por ejemplo, si buscamos **Derecho latino** en el campo materia en el catálogo, recuperaremos los registros que tienen como materia **Derecho romano**, que es el término admitido y es la materia que se usa. No existe la materia Derecho latino en nuestro catálogo.

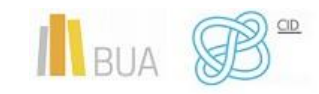

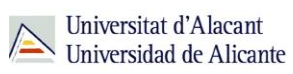

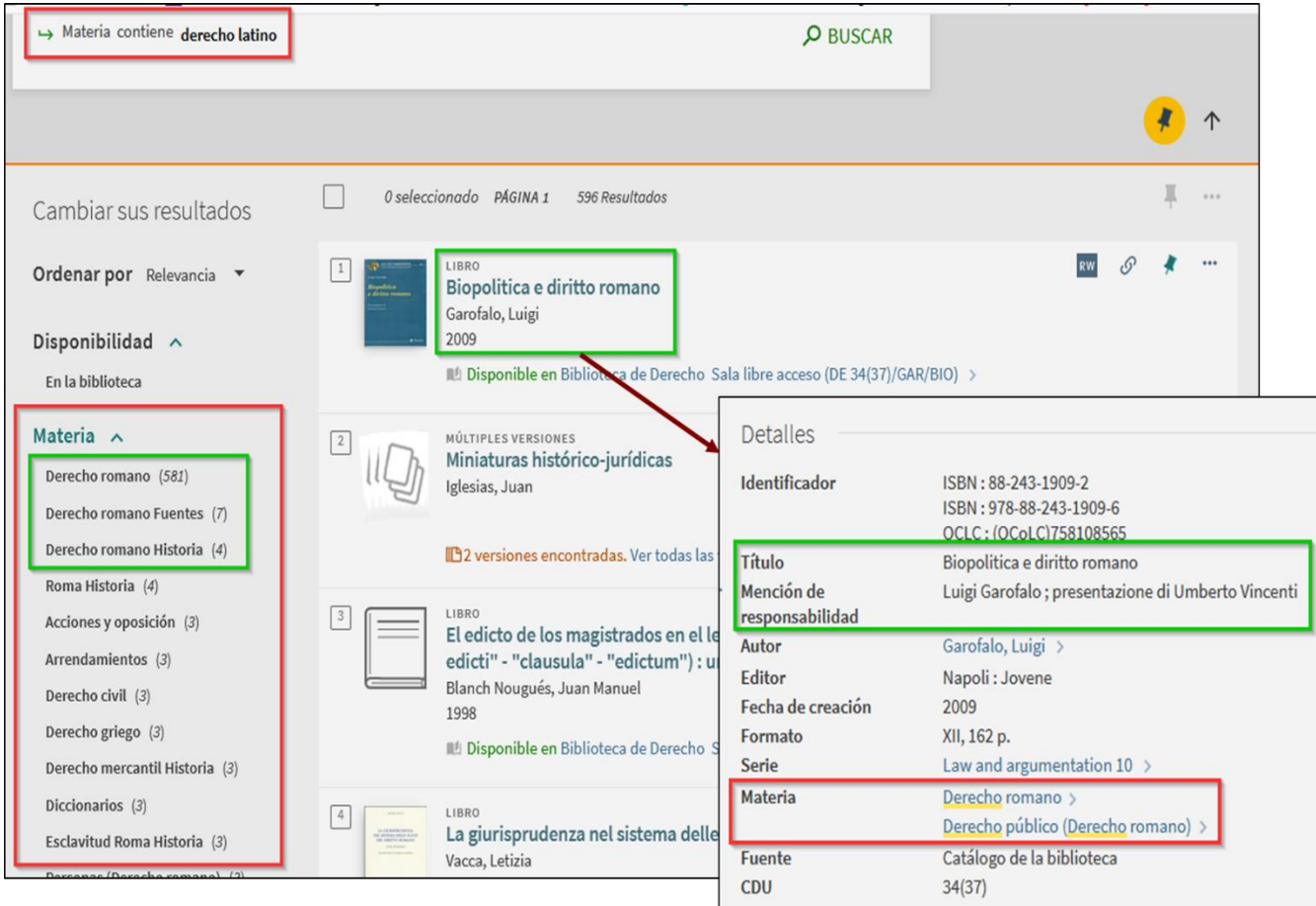

Además, el catálogo nos informa de otras **materias relacionadas**, ya que son materias que también están presentes en los diferentes registros del conjunto de resultados.

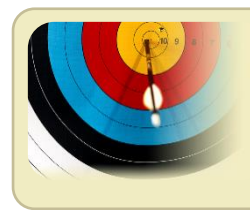

Hay **bases de datos** que también disponen de encabezamiento de materias, como es el caso de **Biological Abstracts** (plataforma **Ovid**).

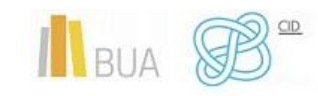

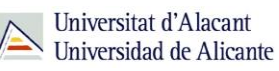

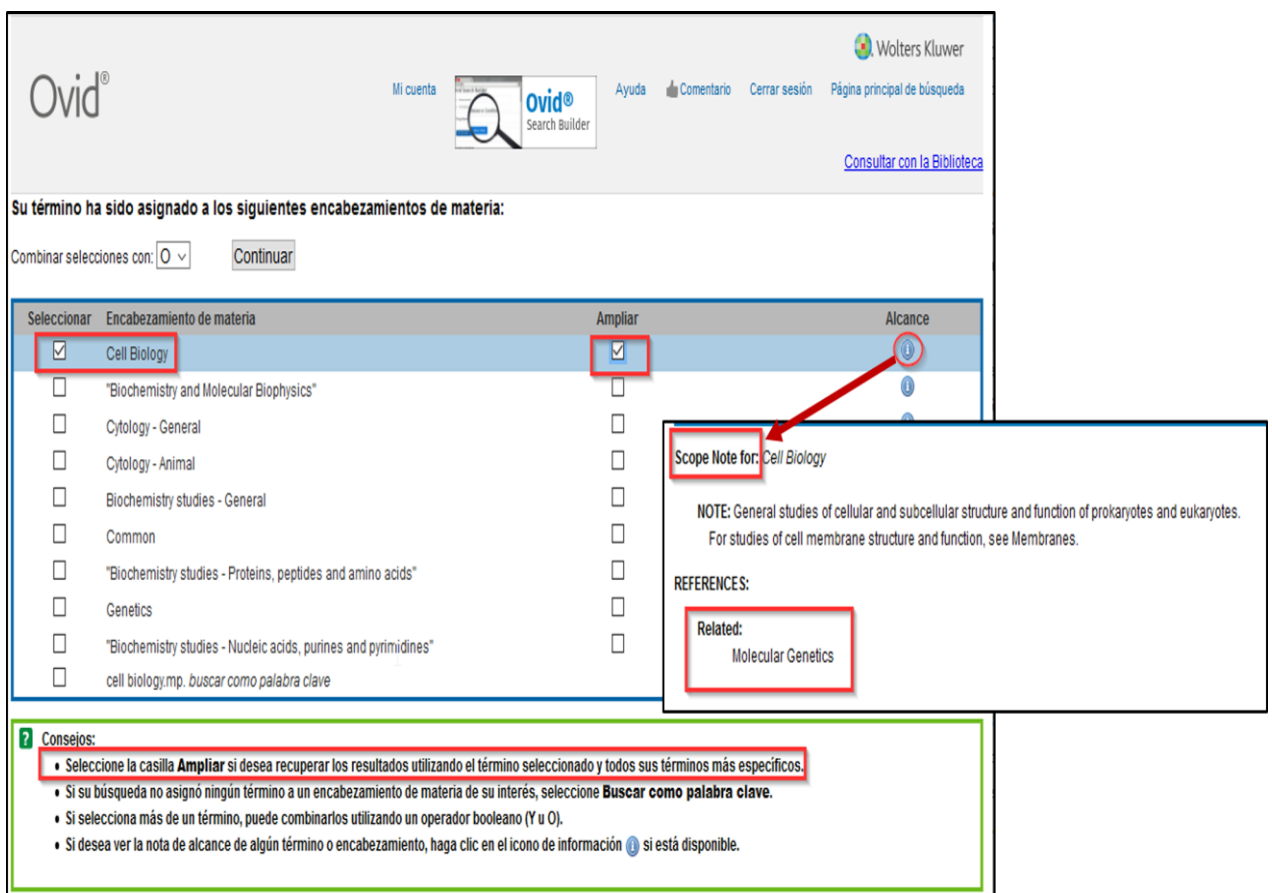

#### **TESAUROS**

*El tesauro es una herramienta que permite representar el contenido de los documentos y de las consultas de los usuarios/as. Es un tipo de lenguaje documental que está compuesto por una lista normalizada de términos, llamados descriptores, estructurada de forma que unos términos se relacionan semánticamente con otros que también están en el tesauro. Cubre uno o más campos específicos del conocimiento.*

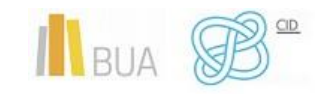

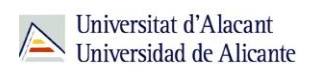

#### **Relaciones entre términos en un tesauro**:

#### **De Equivalencia**

- Relaciona el término con el que se recupera la información (**descriptor**), que es el que se utiliza en la búsqueda, con los términos que no obtienen resultados (**no descriptores**: sinónimos, antónimos, términos equivalentes…).
- Se representa con **USE**, **Use** / **UP**, **UF** (Usado Por, Use For)

#### **Jerárquica**

- Relaciona un término **específico** con otro más **general** o a la inversa.
- Se representa con **TG**, **BT** (Término Genérico, Broader Term) / **TE**, **NT** (Término Específico, Narrower Term)

#### **Asociativa**

- Relaciona términos con significado **aproximado**.
- Se representa con **TR**, **RT** (Término Relacionado, Related Term).

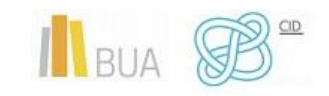

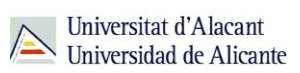

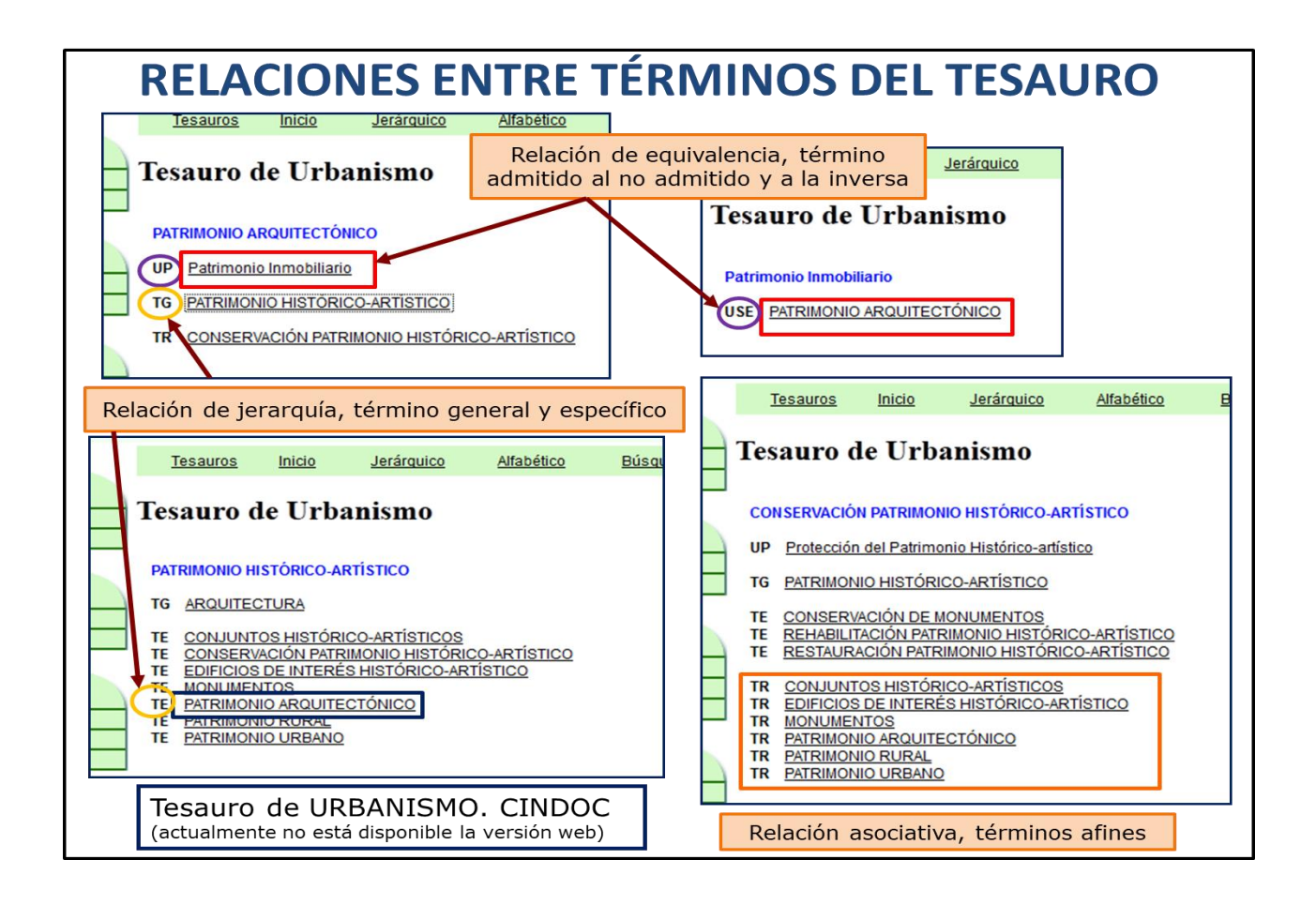

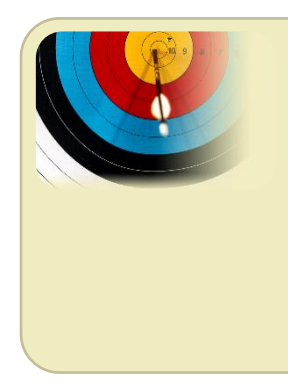

Otro ejemplo de tesauro es el **Sociological Thesaurus**, integrado en la plataforma **Proquest** (asociado a las bases de datos **Sociological Abstracts** y **Social Service Abstracts**). Al hacer la búsqueda por el descriptor seleccionado se recuperarán todos los documentos que tienen ese contenido, independientemente de las palabras que figuren en el título o en el resumen.

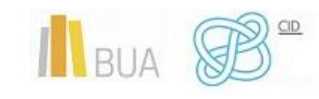

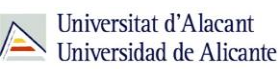

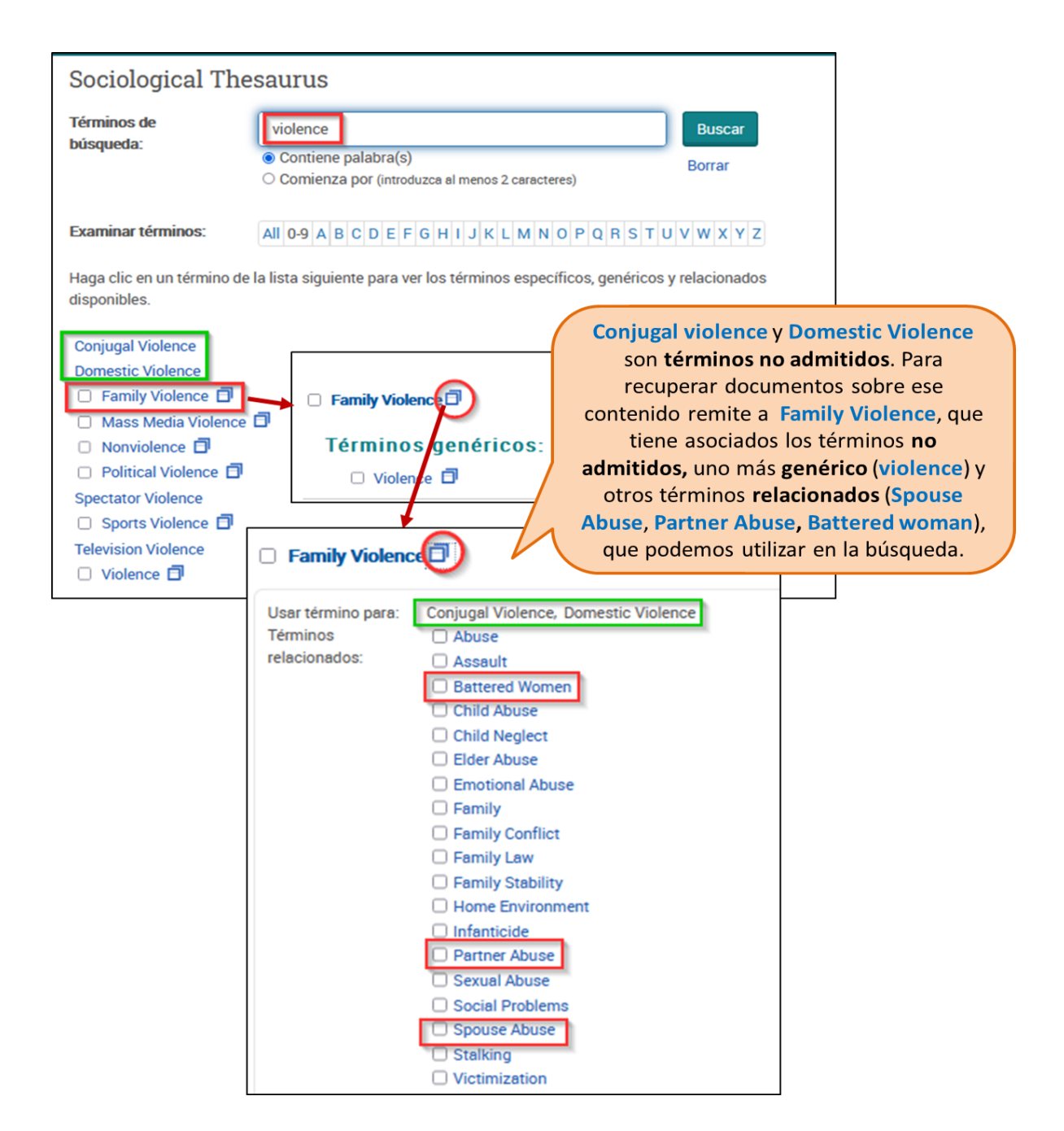

Por lo general, los tesauros de las bases de datos se consultan en **inglés**, salvo los **multilingües,** como el de la **[Unesco](http://vocabularies.unesco.org/browser/thesaurus/es/)** o el **[Eurovoc](https://publications.europa.eu/es/web/eu-vocabularies/th-top-concept-scheme/-/resource/eurovoc/100141?target=Browse).**

#### **Otros ejemplos de TESAUROS:**

- **Tesauros del antiguo CINDOC** -Centro de Información y Documentación Científica), de carácter especializado:<https://digital.csic.es/handle/10261/24923>
- **Tesauro de la UNESCO** (multidisciplinar):

<http://vocabularies.unesco.org/browser/thesaurus/es/>

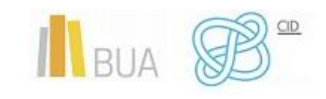

• **Eurovoc Thesaurus** (multidisciplinar):

[https://publications.europa.eu/es/web/eu-vocabularies/th-top-concept-scheme/-](https://publications.europa.eu/es/web/eu-vocabularies/th-top-concept-scheme/-/resource/eurovoc/100141?target=Browse) [/resource/eurovoc/100141?target=Browse](https://publications.europa.eu/es/web/eu-vocabularies/th-top-concept-scheme/-/resource/eurovoc/100141?target=Browse)

• **BARTOC** (Basel Register of Thesauri, Ontologies and Classifications ): contiene más de 600 registros de vocabularios estructurados y opciones de búsqueda por materia, tipo de vocabulario, lengua…: <http://www.bartoc.org/>

#### **TESAUROS ESPECIALIZADOS**

- **Art & Architecture Thesaurus® Online** (The Getty Research Institute): <http://www.getty.edu/research/tools/vocabularies/aat/index.html>
- **Tesauro Europeo de la Educación**:<http://www.vocabularyserver.com/tee/es/>

[http://servicios.educarm.es/templates/portal/ficheros/websDinamicas/58/TEESP.pd](http://servicios.educarm.es/templates/portal/ficheros/websDinamicas/58/TEESP.pdf) [f](http://servicios.educarm.es/templates/portal/ficheros/websDinamicas/58/TEESP.pdf) (en pdf, ed. 2003)

• **Agrovoc**: (Tesauro de Agricultura y alimentación. FAO):

<http://aims.fao.org/es/agrovoc>

• **Getty Thesaurus of Geographic Names Onlin**e:

<http://www.getty.edu/research/tools/vocabularies/tgn/index.html>

• **OECD Macrothesaurus** (Desarrollo social y económico):

[http://www.oecd-ilibrary.org/development/macrothesaurus-for-information](http://www.oecd-ilibrary.org/development/macrothesaurus-for-information-processing-in-the-field-of-economic-and-social-development_9789264162990-en)[processing-in-the-field-of-economic-and-social-development\\_9789264162990-en](http://www.oecd-ilibrary.org/development/macrothesaurus-for-information-processing-in-the-field-of-economic-and-social-development_9789264162990-en)

<http://bibliotecavirtual.clacso.org.ar/ar/oecd-macroth/es/> (en castellano)

• **Legislative Indexing Vocabulary (LIV)**:

[https://babel.hathitrust.org/cgi/pt?id=pur1.32754069143422;view=1up;seq=5](https://babel.hathitrust.org/cgi/pt?id=pur1.32754069143422&view=1up&seq=5) (22 ed. 1998, University of Purdue)

- **Tesauros en la plataforma [PROQUEST](https://search.proquest.com/thesaurus/browsepage/$N/queryTermField/false/false?accountid=17192)**, asociados a las bases de datos correspondientes: Aquatic Sciences & Fisheries Abstracts (ASFA) Thesaurus, ERIC (Educación), Sociological (Sociología), PTSDpubs (estrés postraumático)…
- **Tesauros en la plataforma [Web of Science](https://cvnet.cpd.ua.es/bdsibyd/Gateway.aspx?id=232)** asociados a las bases de datos correspondientes: Medline (Medicina, Medical Subject Headings –MeSH-), Inspec (Informática e Ingeniería), Biosis (Ciencias de la vida y Biomedicina)
- **Tesauros en la plataforma [EBSCO](http://search.ebscohost.com/login.asp?profile=ehost&defaultdb=aph)** asociados a las bases de datos correspondientes: Cinahl (Medicina), PsycInfo (Psicología).

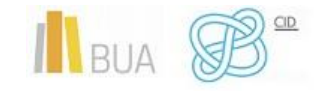

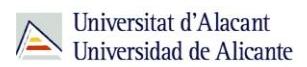

Hay que distinguir entre **tesauro** e **índice**.

*Un índice es una lista alfabética o numérica de los términos significativos existentes en un campo.* 

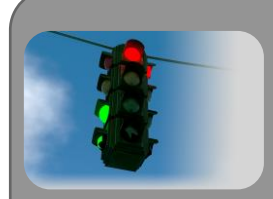

Las bases de datos pueden tener índices por campos (como por ejemplo el de materias, palabras clave o autores), tesauros o ambos. Al buscar en una base de datos por un término del tesauro, puede que no se recuperen documentos. Al buscar por índices, siempre se recupera alguno, ya que los términos que contienen se han extraído directamente de los documentos indizados.

#### <span id="page-26-0"></span>**CAMPOS DE BÚSQUEDA Y MODOS DE BÚSQUEDA**

*Los campos de búsqueda son aspectos muy importantes en la elaboración de la estrategia de búsqueda. Remiten a la parte del registro de los documentos en la que vamos a buscar los términos que seleccionamos.*

----------------------------

Los **campos de búsqueda** más destacados son: *título, autor, palabras clave, materia o descriptor, resumen y todos los campos*. Este último campo es el que permite buscar información en cualquier parte del registro y engloba a todos los demás. Sólo se debe usar cuando no se encuentre información por otros campos, ya que es demasiado genérico. En recursos que tienen información a *texto completo*, disponemos también del campo **texto completo**. Como en el caso anterior, no es recomendable buscar por este campo.

La búsqueda por el campo **título** es la más concisa, y por tanto la que recupera menos información. El uso del campo **materia**, **palabra clave** o **descriptor** permite realizar búsquedas más exhaustivas.

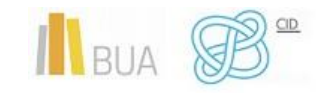

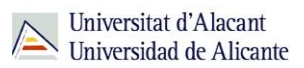

El **número** de **campos de búsqueda** disponibles varía en función del tipo de recurso. En general, las bases de datos o los catálogos disponen de más campos que los portales de revistas electrónicas o las herramientas de búsqueda en internet. Hay algunos portales de revistas electrónicas que tienen opciones de búsqueda similares a las de las bases de datos, pero es frecuente encontrar casos en los que los únicos campos son, al margen del autor: **título, título y resumen** o **título, resumen y texto completo**. Los portales de libros electrónicos funcionan de manera similar.

Respecto al **modo de realizar la búsqueda**, casi todos los recursos tienen disponibles dos opciones: búsqueda básica y búsqueda avanzada.

La **búsqueda básica**, por lo general, permite realizar la búsqueda en un único campo del registro (por autor, por título…), y hay recursos en los que, además, ese único campo es el campo "todos los campos" (plataforma Proquest, nuestro catálogo). Por ese motivo, se debe evitar en la medida de lo posible su uso, pues se realizan búsquedas menos precisas, que suelen recuperar una gran cantidad de información irrelevante.

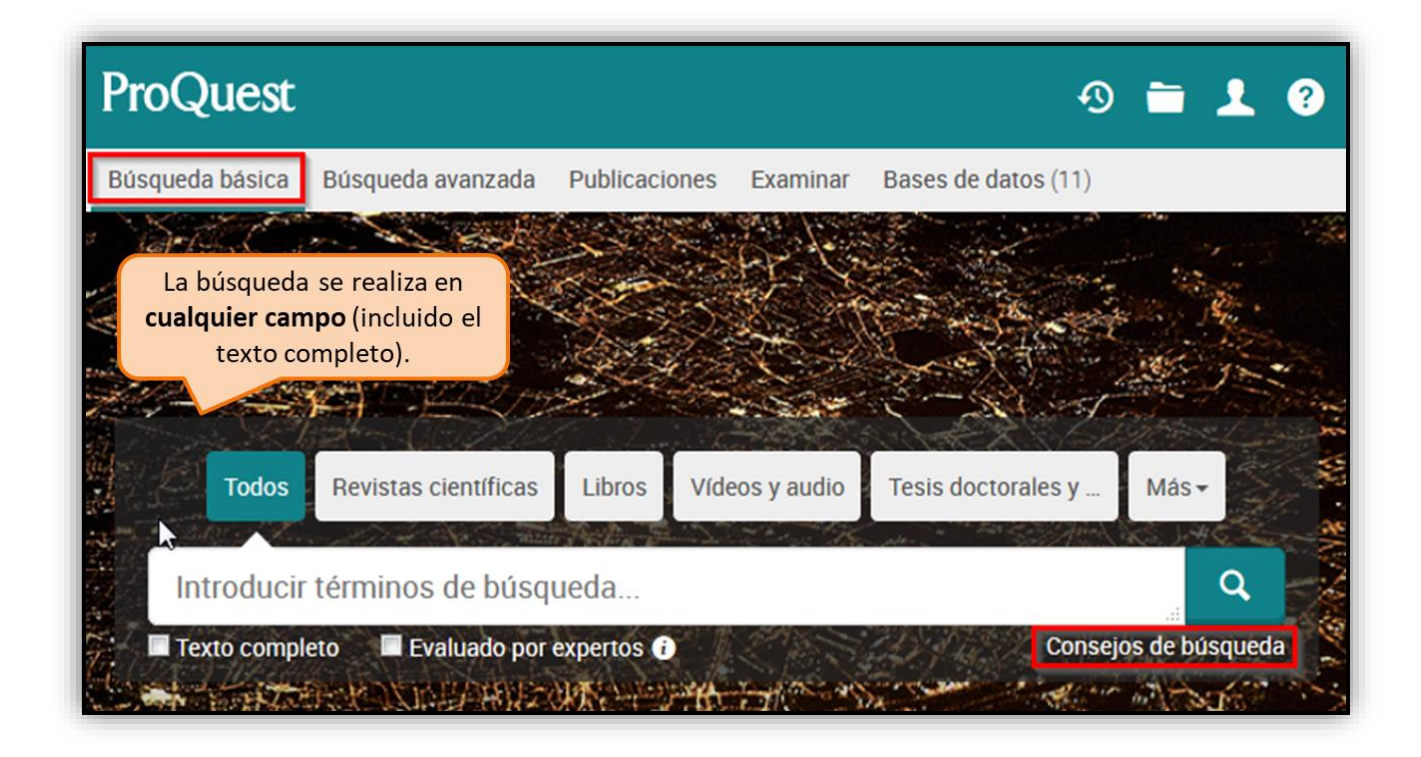

La **búsqueda avanzada** permite combinar varios campos de búsqueda (título y autor, título y materia…). Así se acota más la búsqueda y se hace más eficaz, obteniendo resultados más precisos y relevantes. Hay bases de datos y portales que, inicialmente, sólo muestran un campo o un número limitado de campos, pero que permiten ir **añadiendo** más en función de nuestras necesidades.

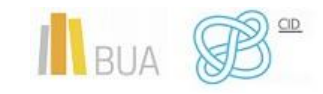

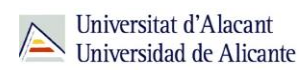

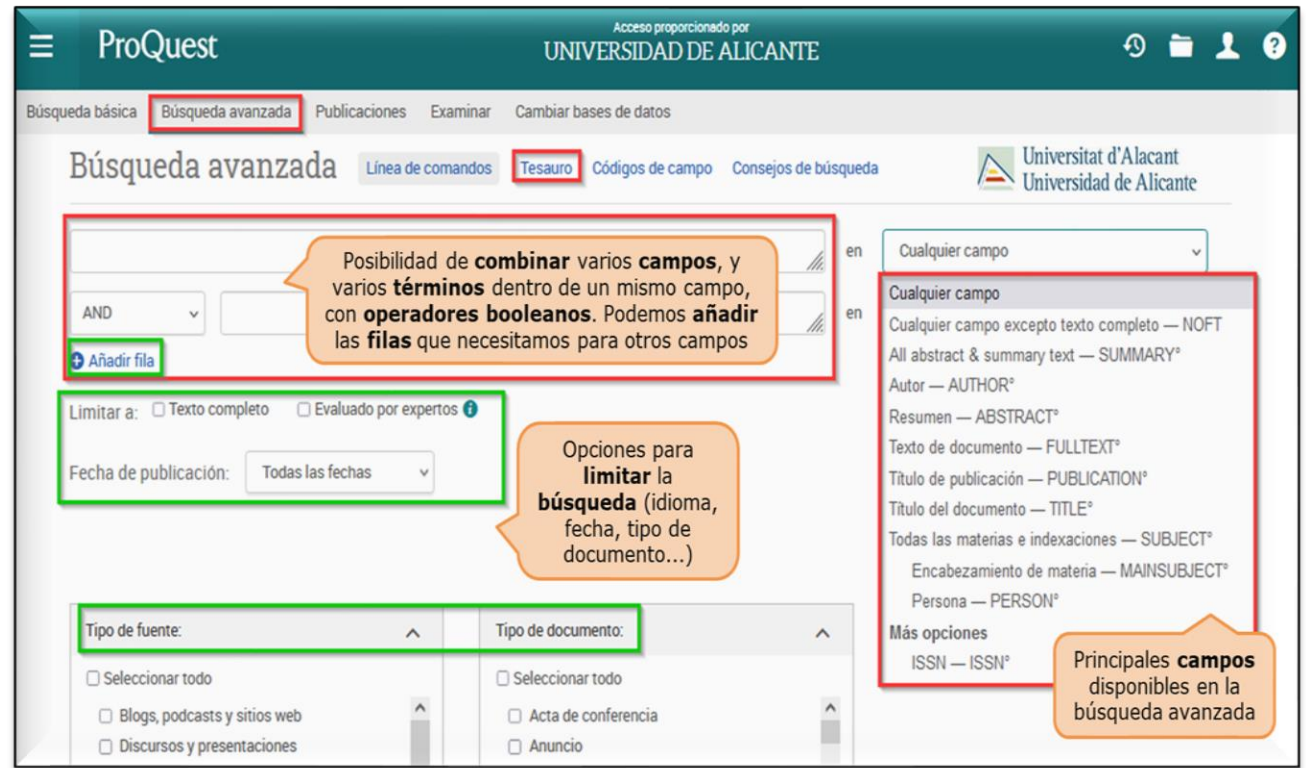

También hay recursos en los que la búsqueda avanzada es en realidad una **búsqueda experta**. No se dispone de un formulario con varias líneas de búsqueda, sino de una única caja de búsqueda en la que escribimos la ecuación de búsqueda, indicando campos, términos a buscar en cada campo y las combinaciones entre ellos (con los operadores).

Por último, y en relación al **modo de búsqueda**, en ciertos recursos se puede realizar la búsqueda por:

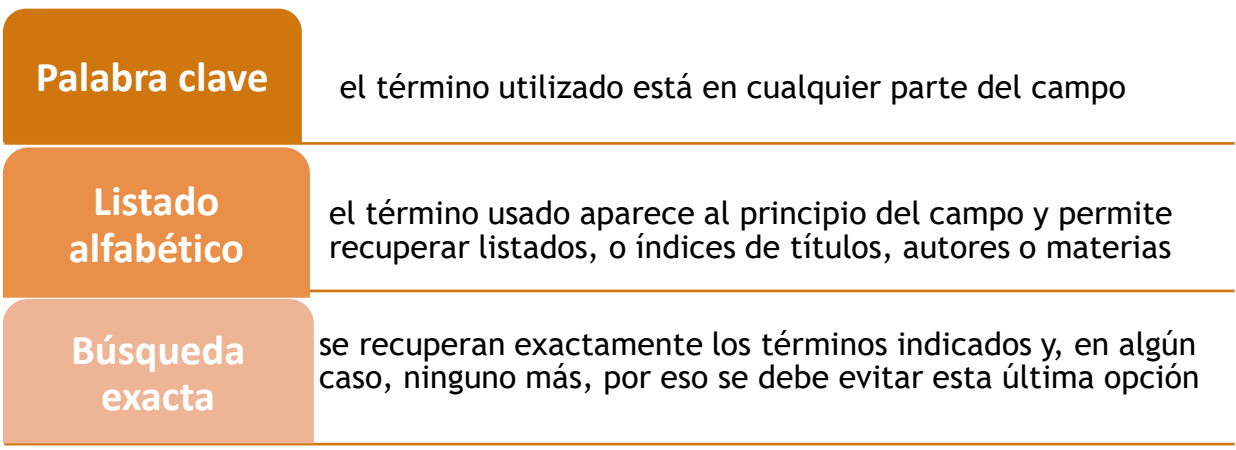

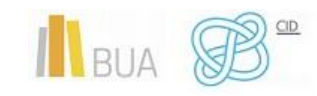

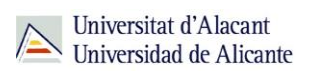

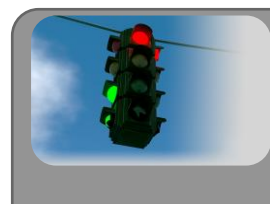

La búsqueda por palabra clave es la más frecuente, aunque la búsqueda por listado alfabético, puede resultar interesante para consultar autores o materias determinados.

#### <span id="page-29-0"></span>**OPERADORES**

*Los operadores son los elementos que expresan las relaciones entre los términos incluidos en la estrategia de búsqueda.* 

Hay 4 **tipos** principales de operadores: Lógicos o booleanos, posicionales o de proximidad, comparación o rango y truncamientos.

#### **LÓGICOS O BOOLEANOS**

Permiten combinar tanto palabras dentro de un mismo campo (por ejemplo, título), como varios campos entre sí (por ejemplo, título y autor). Reflejan las relaciones entre conceptos que identifican documentos. Suelen escribirse en **inglés** y los más importantes son: **OR** (O), **AND** (Y) y **NOT** (NO).

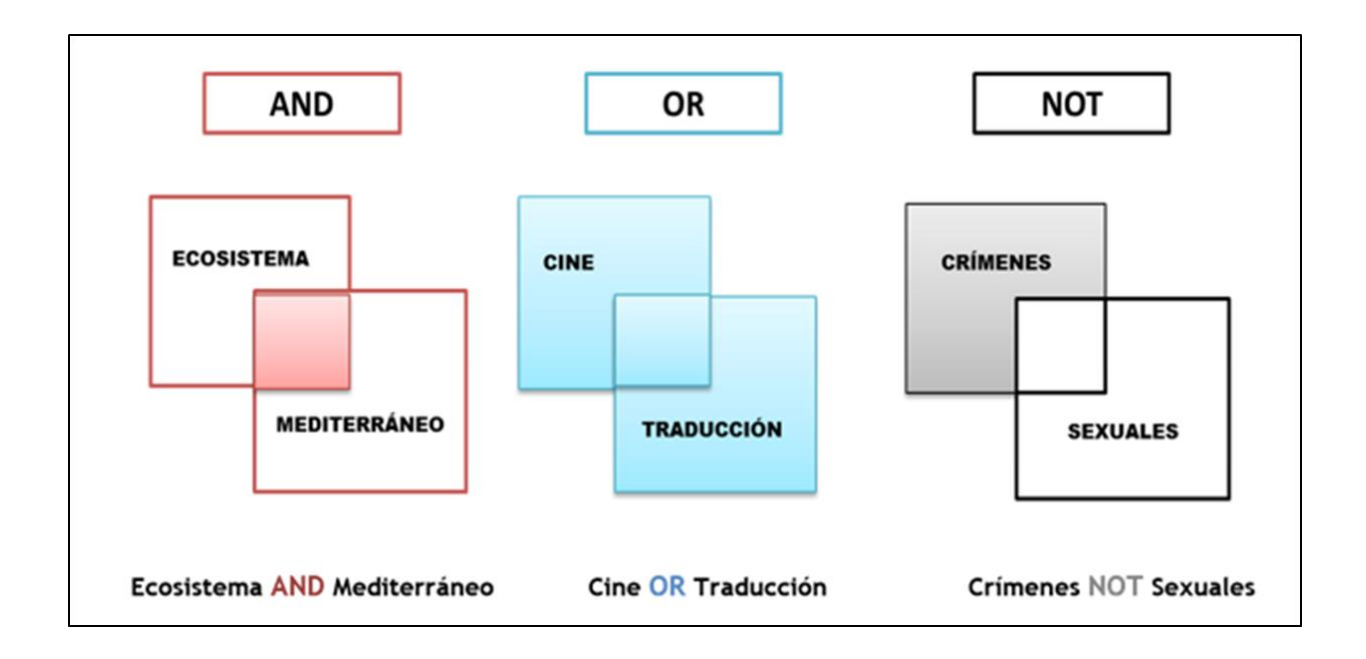

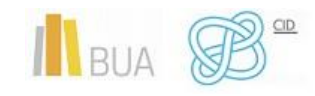

• **AND**: Recupera documentos en los que aparecen **TODOS** los términos relacionados con el operador. Permite unir diferentes conceptos o campos de búsqueda y especificar más la búsqueda. Es un operador **restrictivo**.

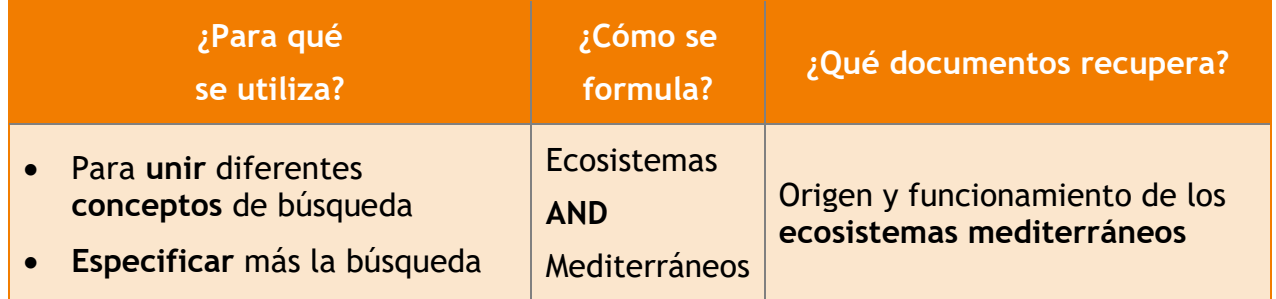

• **OR**: Recupera documentos en los que aparece **CUALQUIERA** de los términos combinados con el operador, o ambos a la vez. Se utiliza para combinar sinónimos, variantes gramaticales, derivados... Es un operador de **ampliación**.

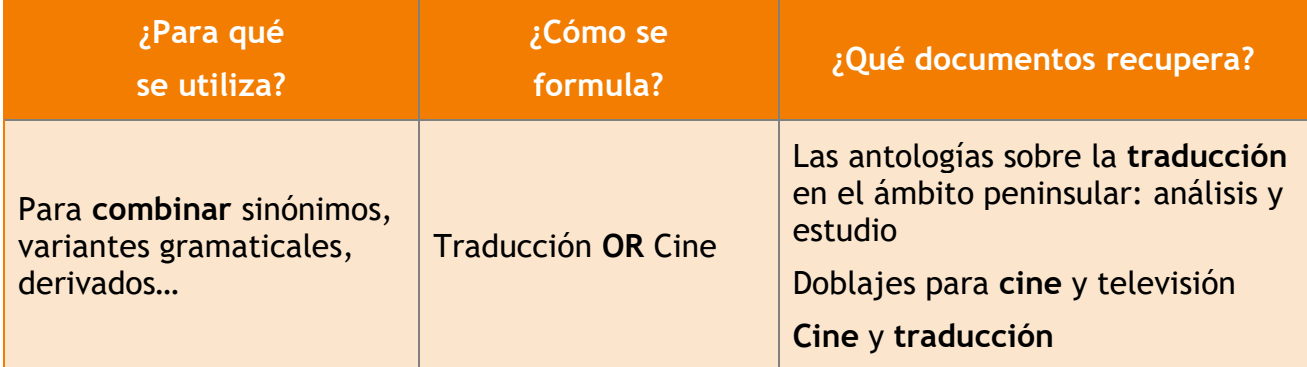

• **NOT**: Recupera documentos en los que aparece el **PRIMER** término de la búsqueda, pero **NO** el **SEGUNDO**. Se utiliza para eliminar en la búsqueda aspectos que no interesen. Es un operador **restrictivo**.

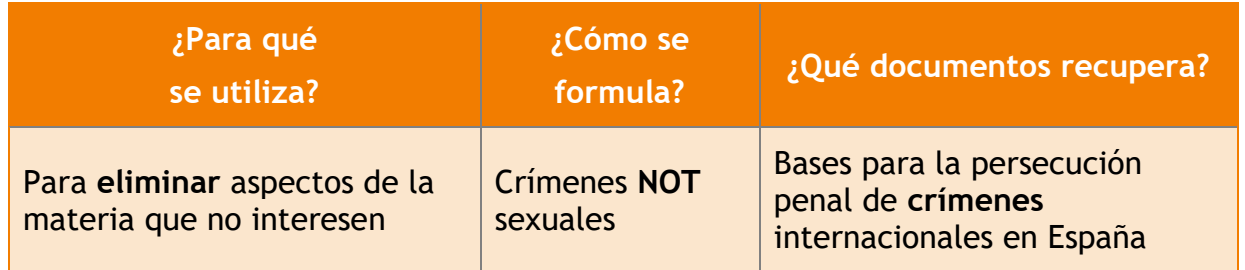

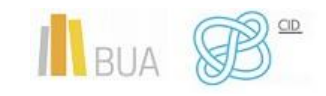

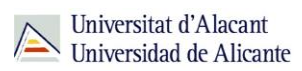

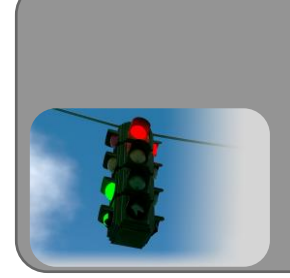

Cuando utilizamos más de una palabra sin emplear ningún operador, se están combinando con **AND** por defecto. Sucede así con los buscadores de internet, con el catálogo y con la mayoría de bases de datos y portales de revistas.

#### **POSICIONALES O DE PROXIMIDAD**

Permiten buscar términos según el **contexto** en que se encuentran, es decir, en función de su **posición** respecto a otros términos en un campo de búsqueda determinado.

#### **Características**:

- Especifican que los dos términos elegidos deben estar a una cierta distancia el uno del otro (medida en palabras) en el campo de búsqueda seleccionado.
- Sirven para concretar más las búsquedas (son **más restrictivos** que AND)
- Suelen utilizarse en campos de búsqueda que contienen muchas palabras, como el **resumen** o el **texto completo**
- Pueden ir seguidos de un **número** que indicará la cantidad máxima de palabras que puede haber entre ellos
- Se pueden **combinar** con los operadores **booleanos** en una estrategia de búsqueda

Los más frecuentes son **NEAR** (cerca) y **ADJ** (adyacencia). Pueden ir seguidos de un **número** que indica la cantidad máxima de palabras que puede haber entre los términos de búsqueda.

- **NEAR**: Recupera documentos en los que los términos van **CONTIGUOS**, con independencia de su orden. No importa el orden de los términos de búsqueda, **cualquiera** puede aparecer en **primer lugar**. En algunos recursos, para que los términos vayan seguidos, sin ninguna palabra más entre ellos, hay que formularlo **NEAR/0** (Web of Science). Este operador recibe distintas denominaciones en función del recurso: WITH, WITHIN, W/n (W/0 en Scopus).
- **NEARn, NEAR/n**: Recupera documentos en los que los términos van **contiguos**, separados por un **número n o menos de palabras**, con independencia de su orden. Es menos restrictivo que NEAR.

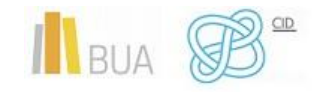

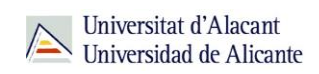

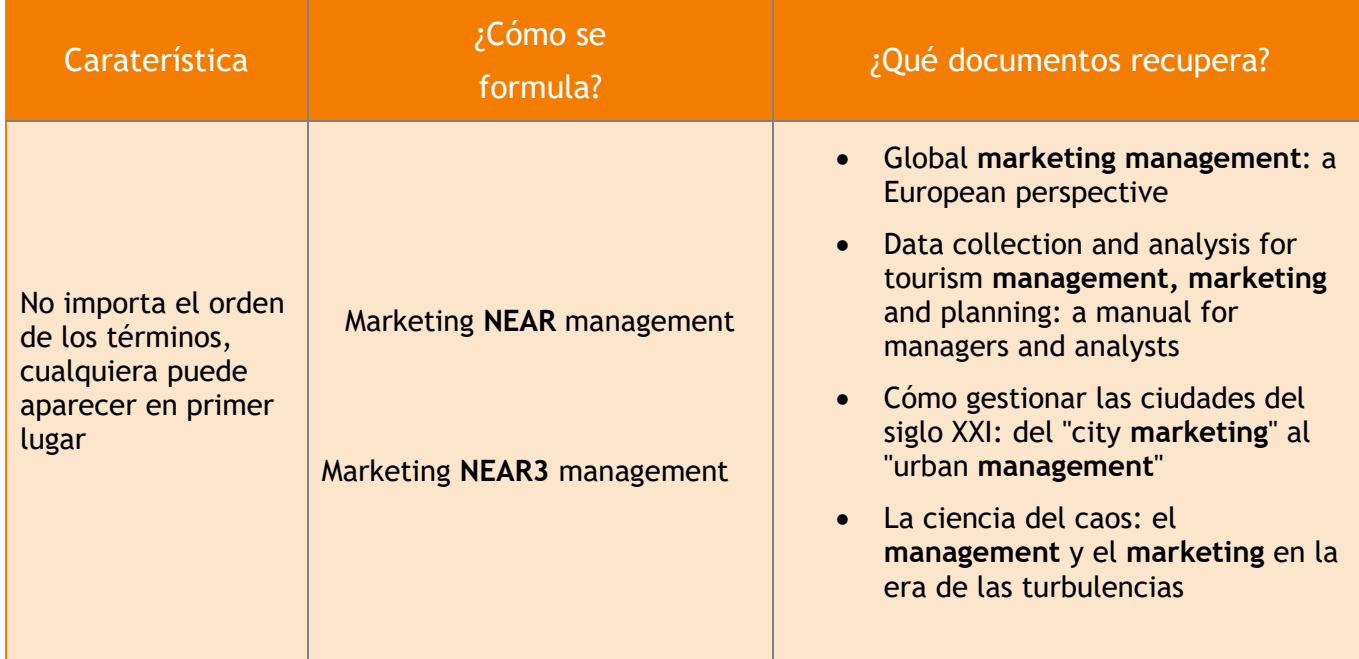

- **ADJ**: Recupera documentos en los que los términos van obligatoriamente uno detrás del otro, en el orden introducido. Indica **CONTIGÜIDAD**, pero implica que el primer término siempre **precederá** al segundo. Permite concretar las búsquedas más que NEAR. Este operador recibe distintas denominaciones en función del recurso: PRE, PRECEDES BY, PRE/n (en Scopus, por ejemplo, para que no exista ningún término entre los seleccionados se utiliza Pre/0), WITHIN, FOLLOWED BY, símbolo ~ (ejemplo: "debt forgiveness" ~ 10).
- **ADJn**, **ADJ/n**: Recupera documentos en los que los términos van obligatoriamente uno detrás del otro, en el orden introducido, separados por un número n o menos de palabras. Permite concretar las búsquedas, pero es menos restrictivo que ADJ.

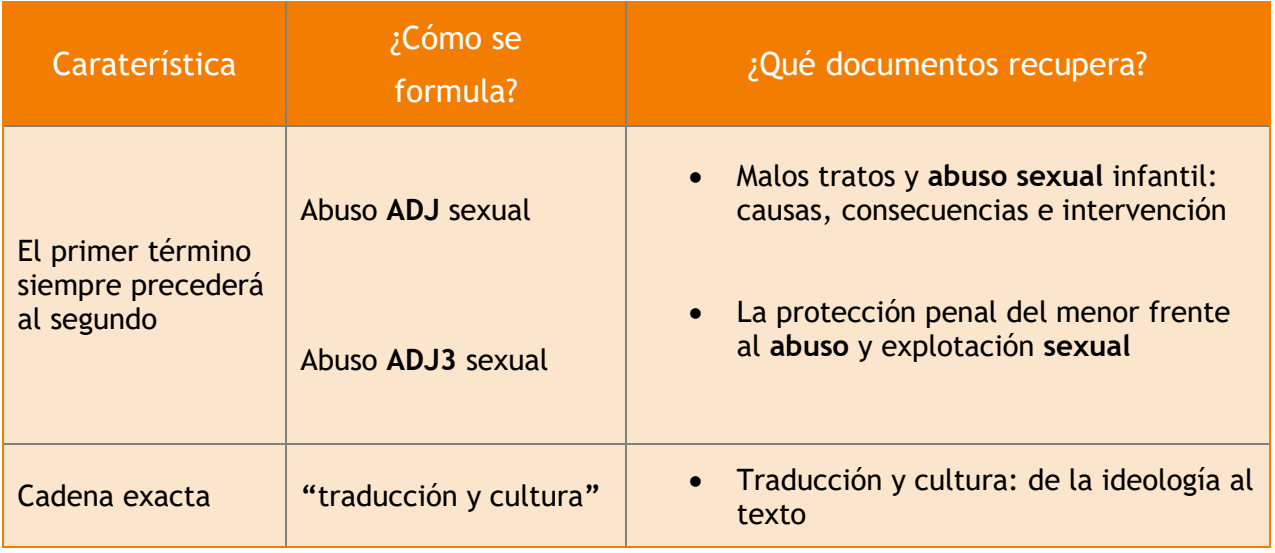

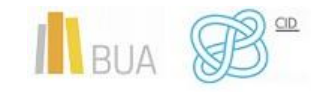

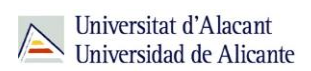

### **Importante**

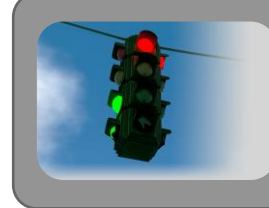

Además, puedes utilizar comillas ("…") para buscar exactamente los términos, tal y como se introducen, como frases literales.

## Para saber más

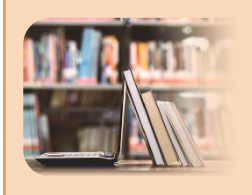

Si vas a usarlos es importante que acudas a la ayuda (**search tips**) de la base de datos o portal que vayas a utilizar. Te ayudará a formularlos correctamente, pues no se denominan igual, ni tienen el mismo valor en todas las herramientas.

#### **COMPARACIÓN O RANGO**

Sirven para limitar la búsqueda mediante una **expresión numérica**, datos o, generalmente, **fechas**: menor que (<2000), mayor que (<2000), igual que (=2000), o en un periodo concreto (2000-2013).

#### **TRUNCAMIENTO**

Son signos que nos permiten sustituir caracteres en una palabra para recuperar las posibles variantes de un término (género, número y derivados) en una sola búsqueda, por tanto, permiten buscar por la **raíz** de las palabras.

Pueden colocarse a la izquierda, a la derecha o en medio del término (dependiendo del recurso que estemos consultando). Los truncamientos por la derecha son los más habituales, se utilizan para buscar plurales y variantes de términos. Se representa con un signo. El más habitual es el **\*** (**asterisco**), que puede sustituir varios caracteres, uno o ninguno.

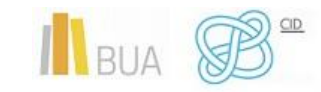

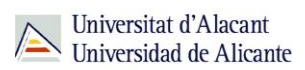

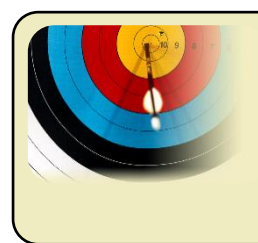

**Environment\***: recupera environment, environmental, environmentalist **Encyclop\*edia**: recupera encyclopedia, enciclopaedia

Hablamos de **máscaras**, cuando el símbolo utilizado sustituye a un **único carácter** (en algún recurso a uno o ningún carácter). Se representa con el signo **?**

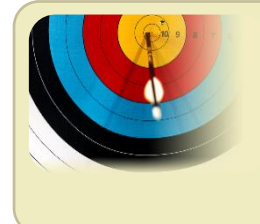

**Corrup?ion** recupera Corrupcion o Corruption **Behavio?r** recupera Behavior or Behaviour

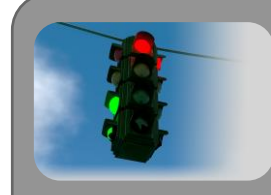

Los truncamientos son muy útiles al buscar con **lenguaje natural**, al incorporar en la estrategia de búsqueda con un solo símbolo todas las **variantes** de un término. Hay que **evitar raíces** demasiado **genéricas**, para no recuperar documentos sin relación con el tema de búsqueda (por ejemplo, eco\*).

#### **PARA TENER EN CUENTA**

- Se deben consultar los **consejos de búsqueda** (**search tips**) de cada recurso, antes de empezar a utilizarlos, aunque por lo general, los operadores que hemos visto son los más comunes.
- Se ha de usar **paréntesis** cuando se combinen varios operadores en una búsqueda, para establecer a qué palabras está afectando cada operador. Así se garantiza la obtención de la información deseada y no otra. Si no, los resultados obtenidos dependerán del **orden** en que el **sistema** en el que se está realizando la búsqueda ejecute los operadores.

También se pueden encontrar los operadores así:

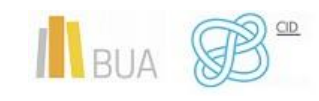

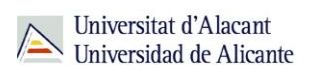

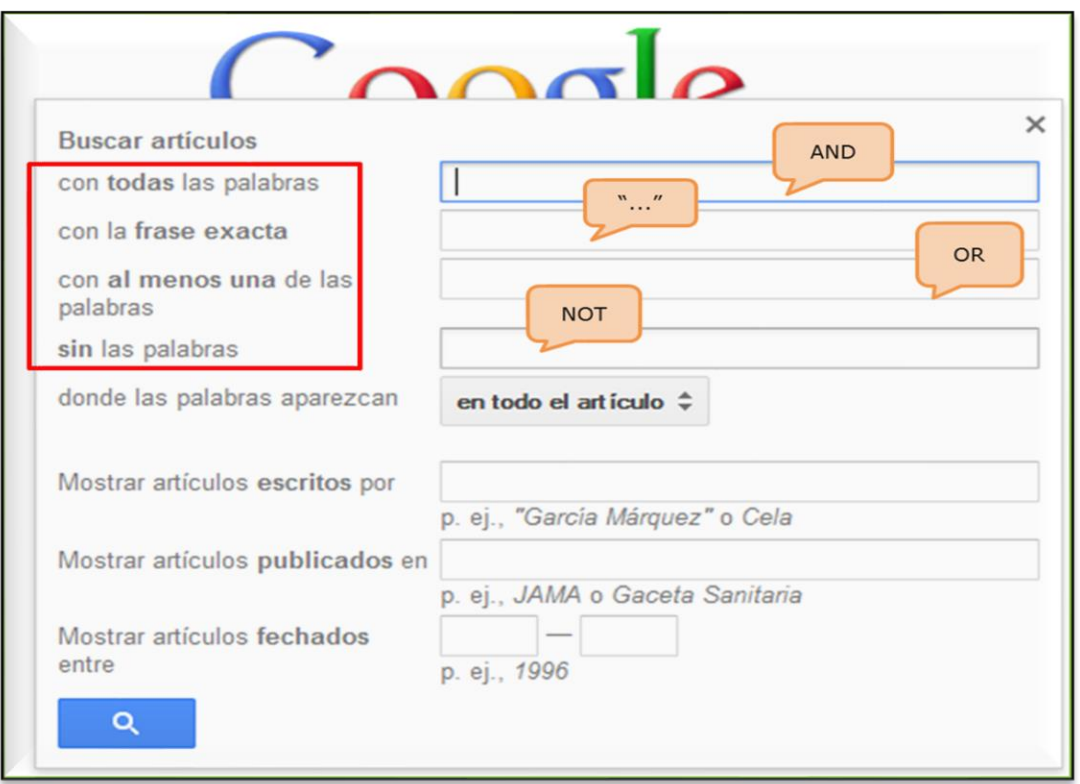

#### <span id="page-35-0"></span>**CONSEJOS PARA REPLANTEAR LA ESTRATEGIA DE BÚSQUEDA**

#### **Si obtienes muchos resultados**:

- Añade más conceptos relevantes y combínalos con AND
- Elimina truncados
- Utiliza descriptores
- Busca en campos más específicos (por ejemplo, el título o las palabras clave)

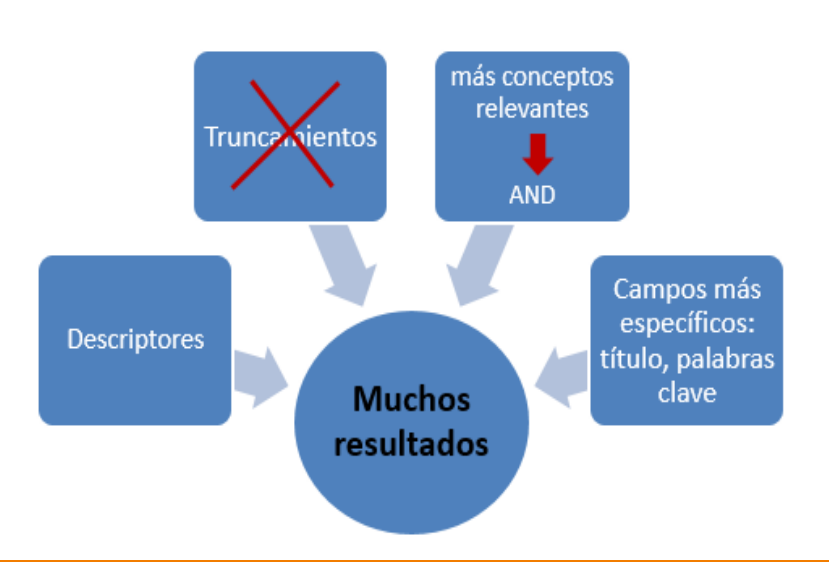

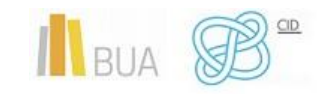

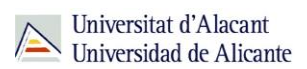

#### **Si obtienes pocos resultados**:

- Elimina los conceptos menos relevantes, mantén sólo los más importantes
- Añade sinónimos combinándolos con OR
- Utiliza truncamientos
- Usa términos en lenguaje natural
- Amplía la búsqueda a campos más generales (por ejemplo, resumen) o a todos los campos

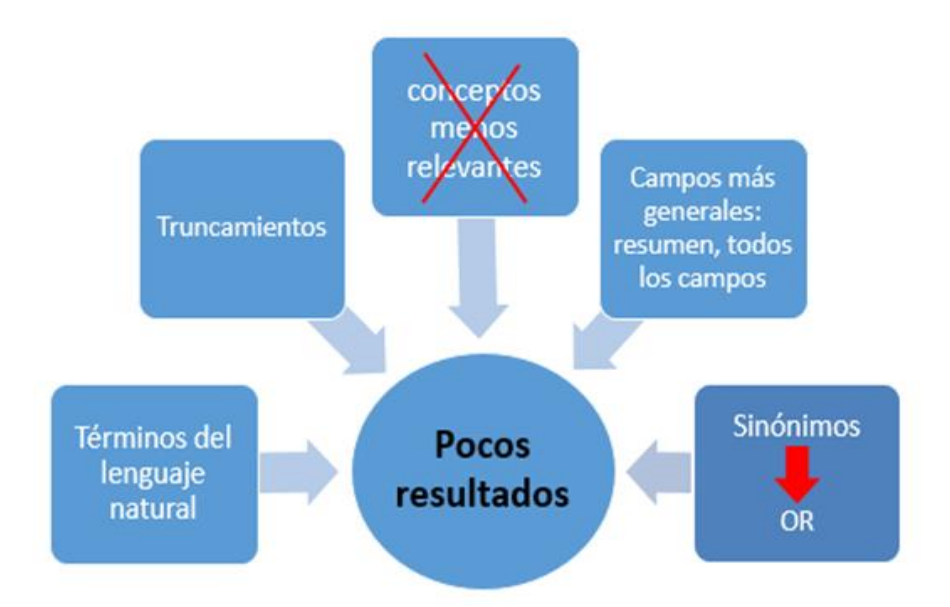

#### **Otros consejos**:

- Usa un buen artículo para buscar otros, a través de las referencias bibliográficas
- Si no localizas la materia o el descriptor adecuado, haz una búsqueda por título y consulta el registro completo del documento para obtener esa información.
- Concreta una búsqueda general añadiéndole conceptos adicionales de forma sucesiva.

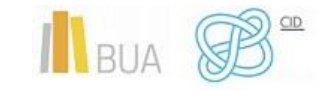

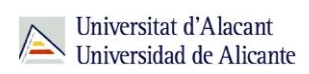

## <span id="page-37-0"></span>**EJEMPLO PRÁCTICO DE ESTRATEGIA DE BÚSQUEDA**

Para elaborar una correcta estrategia de búsqueda tienes que seguir una serie de **pasos**:

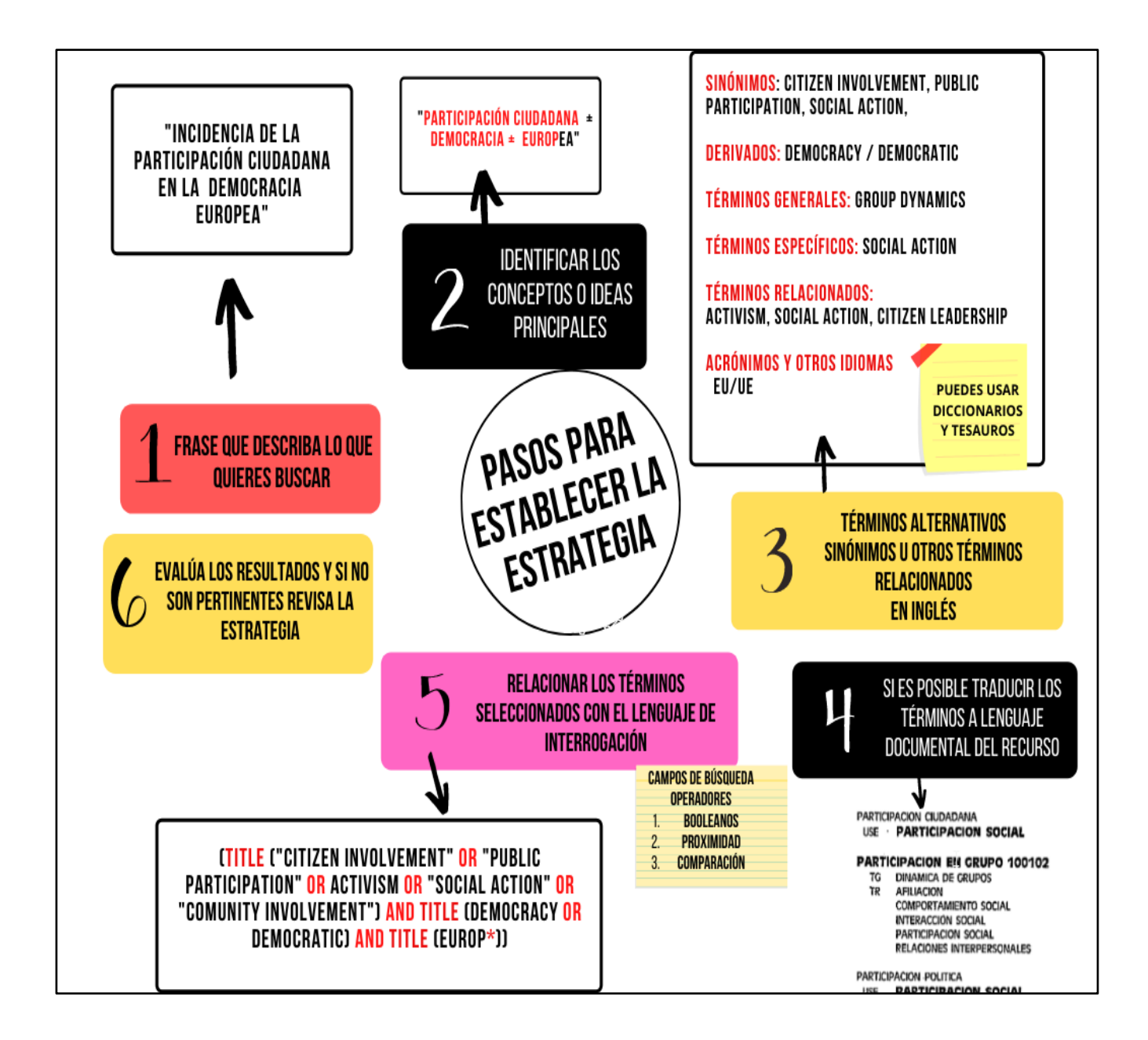

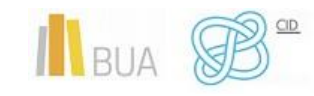

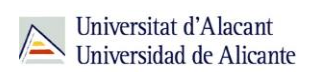

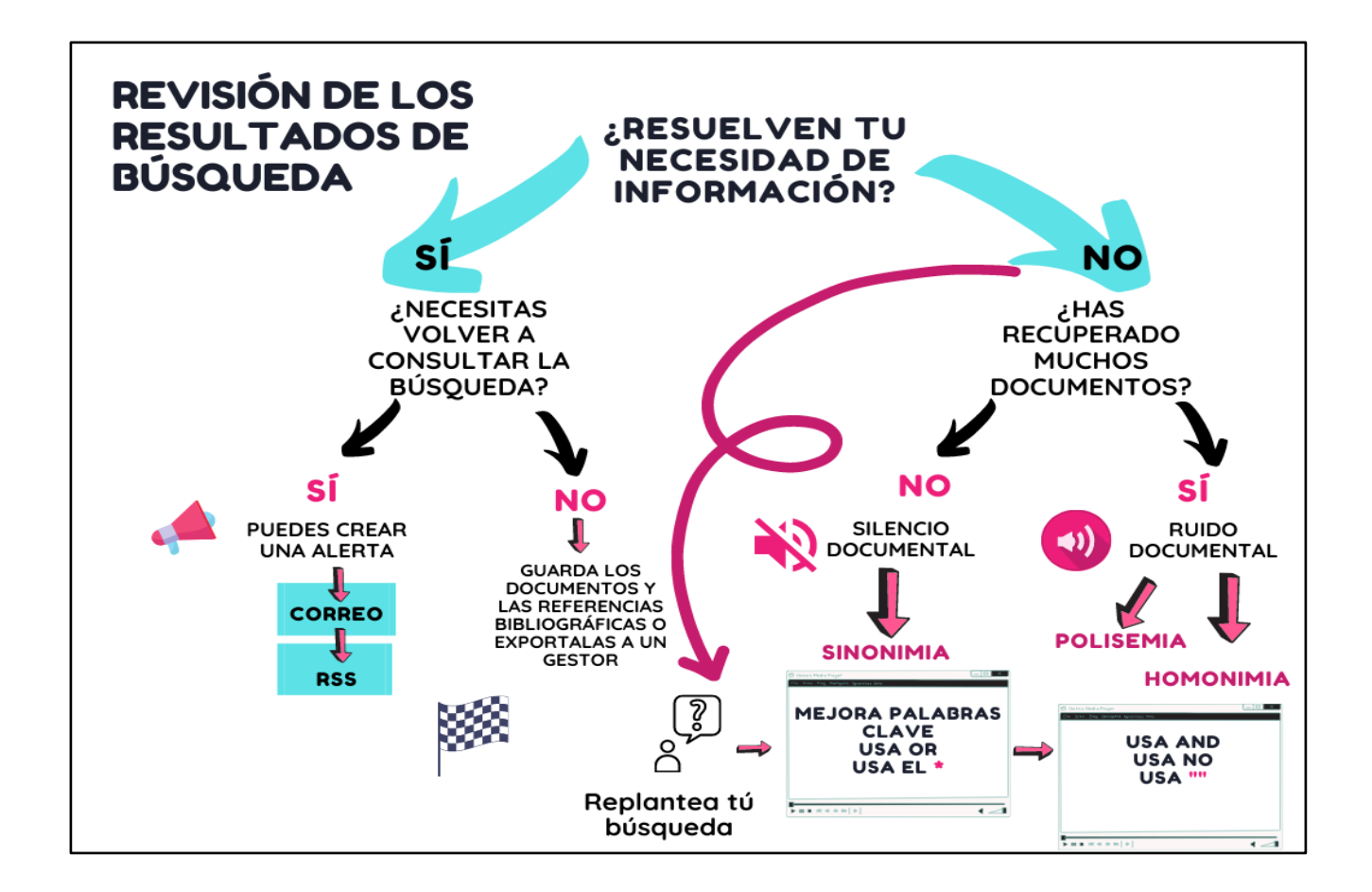

## <span id="page-38-0"></span>**PARA FINALIZAR**

A la hora de realizar una búsqueda de información, es imprescindible seguir una serie de pasos:

- Analizar la situación que ha generado la búsqueda, estableciendo su finalidad, centrando el tema y concretando el punto de vista desde el que se va a enfocar.
- Delimitar el periodo temporal y la cobertura geográfica en las que se centrará la búsqueda, así como el lenguaje y la tipología de los documentos a recuperar.
- Seleccionar las fuentes de información, especializadas o multidisciplinares, más apropiadas.
- Elaborar la estrategia de búsqueda, seleccionando los términos de búsqueda más adecuados y combinándolos con los operadores. Sin olvidar el uso de paréntesis si se han utilizado diferentes operadores.

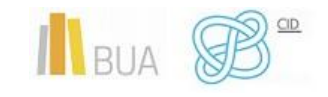

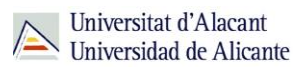

- Evaluar los resultados de la búsqueda y replantearla si se obtiene un número demasiado reducido o demasiado amplio de resultados.
- Almacenar y gestionar correctamente las referencias y los documentos recuperados.

## <span id="page-39-0"></span>**BIBLIOGRAFÍA**

Argudo, S.; Pons, A. *Mejorar las búsquedas de información*. Barcelona: Editorial UOC, 2012.

Cordón García, J. A. et al. *Las nuevas fuentes de información: información y búsqueda documental en el contexto de la web 2.0*. Madrid. Pirámide, 2010.

Checa Rubio, A.M.; Masip Masip, P. *Introducció a la cerca i recuperació de la informació*. UOC [Material docente]

Gil Urdiciain, B. "Lenguajes documentales". En: López Yepes, J. (coord.) *Manual de ciencias de la documentación*. 2ª ed. Madrid: Pirámide, 2008.

López Yepes, J. *Diccionario Enciclopédico de Ciencias de la Documentación*. Madrid: Síntesis, 2004.

Pacios Lozano, A. R. (coord.). *Técnicas de búsqueda y uso de la información*. Madrid: Centro de Estudios Ramón Areces, 2013.

Riera Barsallo, P.; Pérez Hidalgo, A. *Fonaments de cerca i recuperació d'informació* [Recurso electrónico]. [Barcelona]: UOC, 2001.

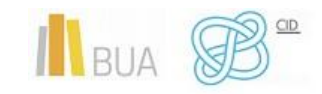